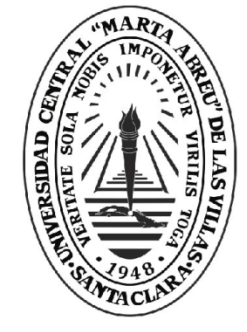

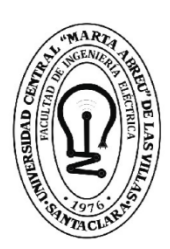

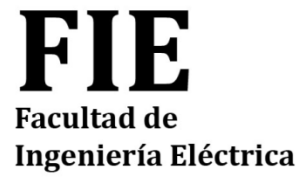

# **TRABAJO DE DIPLOMA**

Aula Virtual de Metodología de la Investigación Científica para la carrera Ingeniería Eléctrica.

Autor: Danny Cobo Pérez Tutor: Dr.C. Ileana Moreno Campdesuñer

**UCLV** 

**Universidad Central** 

"Marta Abreu" de Las Villas

Santa Clara, junio 2018 Copyright©UCLV

Este documento es Propiedad Patrimonial de la Universidad Central "Marta Abreu" de Las Villas, y se encuentra depositado en los fondos de la Biblioteca Universitaria "Chiqui Gómez Lubian" subordinada a la Dirección de Información Científico Técnica de la mencionada casa de altos estudios.

Se autoriza su utilización bajo la licencia siguiente:

**Atribución- No Comercial- Compartir Igual**

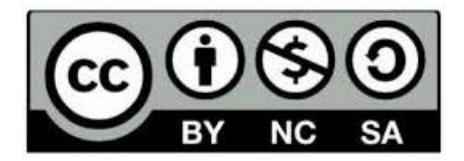

Para cualquier información contacte con:

Dirección de Información Científico Técnica. Universidad Central "Marta Abreu" de Las Villas. Carretera a Camajuaní. Km 5½. Santa Clara. Villa Clara. Cuba. CP. 54 830 Teléfonos.: +53 01 42281503-1419

# **Pensamiento**

*"Tan solo por la educación puede el hombre llegar a ser hombre. El hombre no es más que lo que la educación hace de él"*

*Emmanuel Kant*

# **Dedicatoria**

Dedico este trabajo que es la culminación de mi propósito como estudiante a toda mi familia, a mi novia, a mis compañeros de estudio, a mis amigos y por encima de todo a mi mamá y mis abuelos.

# **Agradecimientos**

A mi madre por su apoyo incondicional en mi formación como profesional.

A la Dr. C Ileana Moreno Campdesuñer mi tutora y amiga, cuya ayuda en todo momento facilitó la realización de este trabajo.

A mis profesores que fueron los que me inculcaron sus conocimientos.

A mis compañeros por mantenernos unidos.

A todas aquellas personas que confiaron en mí y me ayudaron siempre.

#### **RESUMEN**

En el trabajo de diploma se presenta el aula virtual Metodología de la Investigación Científica que forma parte de la disciplina Ingeniería Eléctrica de la carrera homónima pero cuyo contenido está presente en el currículo de todas las carreras que se estudian en la Facultad de Ingeniería Eléctrica de la Universidad Central "Marta Abreu" de las Villas. Para su elaboración hubo que realizar un proceso de recuperación y organización de los contenidos que existen en el ftp de la carrera y en manos de la profesora de la asignatura. Adicionalmente, se incorporaron un conjunto de ejercicios para la autoevaluación de los contenidos de los diferentes tópicos que se abordan. Con la intención de que los profesores puedan ir actualizando e incorporando ejercicios de acuerdo a los cambios que introduzcan en el sistema de evaluación, resultó pertinente indicar las herramientas para su diseño, de acuerdo a las facilidades que ofrece la plataforma MOODLE del portal educativo de la intranet universitaria.

El aula virtual elaborada abre la posibilidad de autoevaluarse y utilizar los contenidos del curso no solo a los estudiantes del curso regular diurno sino también para los del curso por encuentro y a todo aquel con acceso a la intranet universitaria.

## **ÍNDICE**

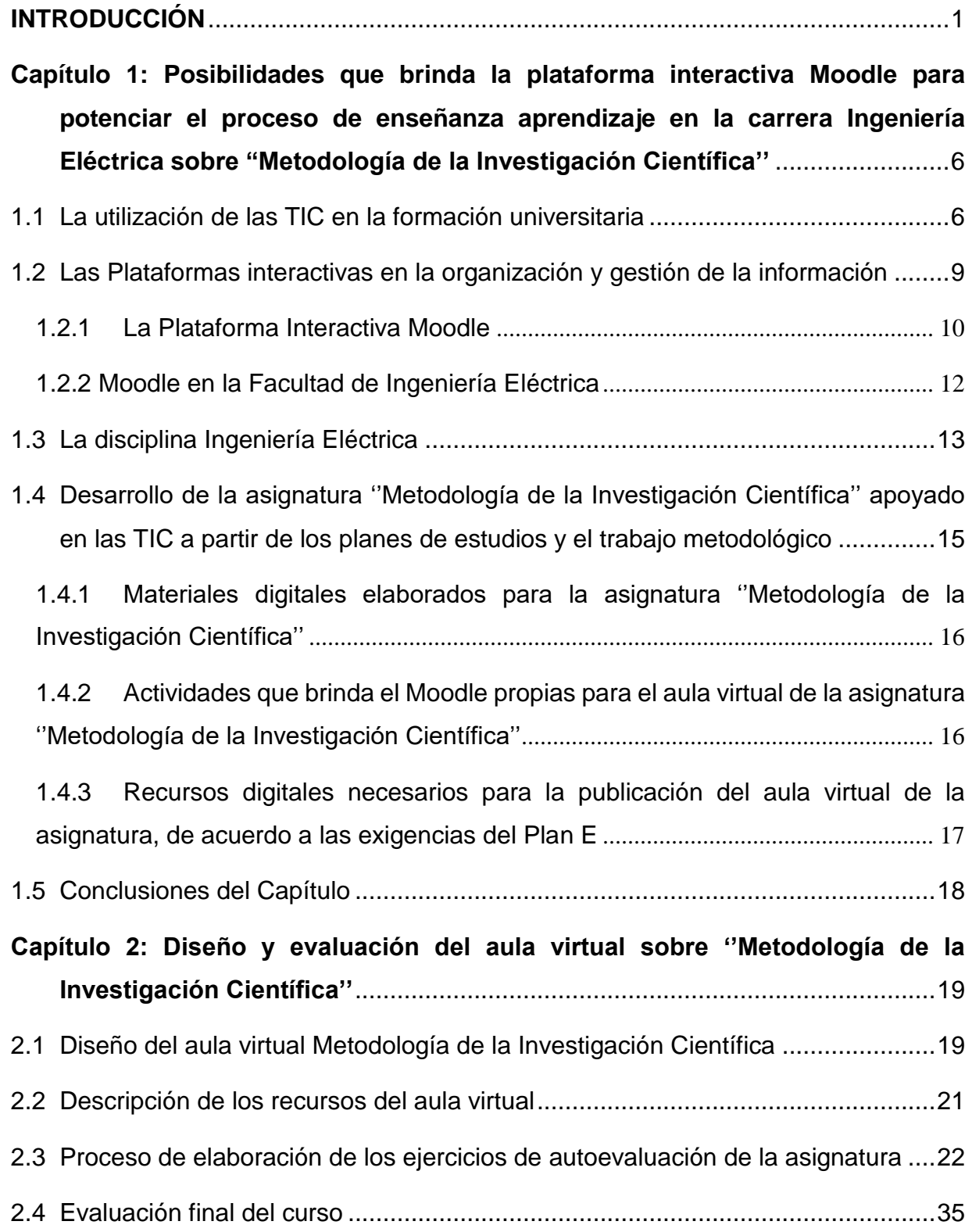

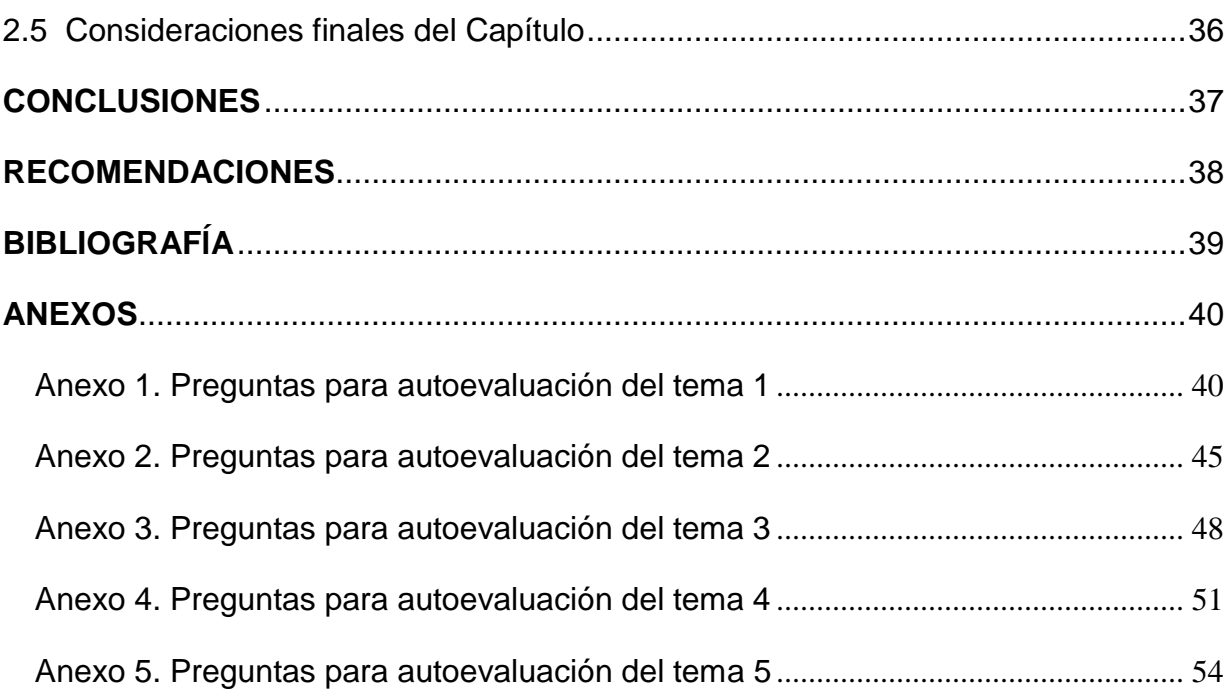

## **INTRODUCCIÓN**

<span id="page-8-0"></span>La Reforma Universitaria de 1962 sentó las pautas para las transformaciones que demandaba de inmediato la educación superior en Cuba. Uno de los aportes de la Reforma fue la definición del concepto de perfeccionamiento continuo de los diseños y contenido de los planes de estudio[1].

En la actualidad, la educación superior cubana está enfrascada en mantener su modelo de universidad moderna, humanista, universalizada, científica, tecnológica, innovadora, integrada a la sociedad y profundamente comprometida con la construcción de un socialismo próspero y sostenible.

Con el advenimiento del Plan de Estudios E, cuya política es la reducción de la duración de las carreras a cuatro años en el curso diurno, se requiere de un análisis de los contenidos y número de horas, para ello se hace imprescindible el papel del estudio independiente dentro del proceso de enseñanza-aprendizaje.

Durante el estudio independiente el alumno es capaz de aprender a aprender, desarrolla la capacidad de independencia de criterio, la autonomía, la resolución de problemas en forma individual o en el trabajo de grupo cuando existe la necesidad y hace posible la interacción o la relación con otros estudiantes. Es decir, el estudiante asume la responsabilidad y compromiso de su propio proceso de aprendizaje.

Por otra parte, el profesor debe guiar el proceso de enseñanza-aprendizaje aplicando metodologías acordes al desarrollo social y tecnológico actual, que permitan un aprendizaje desarrollador y significativo.

Para construir un [aprendizaje significativo](https://psicologiaymente.net/desarrollo/aprendizaje-significativo-david-ausubel) en los estudiantes, los docentes deben dar respuesta a tres cuestiones claves: ¿quién aprende? ¿cómo aprende? y ¿qué, cuándo y cómo evaluar? Un adecuado proceso de enseñanza-aprendizaje ayudará a responder y actuar ante estos retos educativos [2].

Por lo general, se dedica mayor énfasis al cómo, al proceso en sí, creando estrategias didácticas en las diferentes asignaturas, con el objetivo de potenciar determinados aprendizajes. Sin embargo, la evaluación queda relegada a un segundo plano y continúa siendo tradicional y sumativa.

La evaluación es uno de los componentes del proceso de enseñanza-aprendizaje más importante ya que su propósito no es solo comprobar, sino también mejorar, lo cual le confiere un carácter mediador (no finalista), por lo tanto, ejerce una función que se inserta y forma parte fundamental del programa instruccional.

Cada vez toma más fuerza el discurso en torno a la evaluación que evidencia la necesidad de transformar el concepto de enseñanza tradicional, donde el peso de la misma recae por completo en la figura del profesor.

La autoevaluación es un instrumento sustancial en la evaluación formativa pues es importante conocer cuál es la propia percepción del alumno respecto al trabajo realizado, tanto en el ámbito individual como grupal. Para ello es preciso ayudar al estudiante a que concrete y desarrolle íntegramente todos los aspectos que conforman el objeto de la autoevaluación (proceso seguido, dificultades halladas, material utilizado, tiempo dedicado, presentación, contenido, etc.). Esta autoevaluación estimula la participación activa del alumno en las tareas de la evaluación y le compromete con los resultados [3].

Los enfoques metodológicos actuales han de potenciar la utilización de estrategias de aprendizaje autónomo y permanente, fomentar el trabajo colaborativo y dar mayor protagonismo al estudiante en el proceso de enseñanza-aprendizaje.

El uso de las tecnologías de la información y la comunicación (TIC) facilita la integración de la evaluación en la actividad diaria con la finalidad de poner en marcha los procesos de autorregulación del aprendizaje en los que el propio alumno debe ser capaz de valorar si está aprendiendo o no, y si desarrolla correctamente las tareas o no.

Las TIC, por sus rasgos definitorios, ofrecen posibilidades para diseñar múltiples instrumentos; organizar la información recogida en el proceso evaluador e interpretarla, facilitando así la comprensión del proceso de aprendizaje.

Siguiendo este criterio, en la Facultad de Ingeniería Eléctrica (FIE) se han desarrollado varios cursos virtuales sobre la plataforma Moodle y en algunos se incluyen sistemas de ejercicios para la autoevaluación de los estudiantes. De esta forma, se trata de dotar a los estudiantes de un conjunto de recursos digitales que les permite profundizar en los

Introducción

conocimientos adquiridos durante las clases presenciales y, además, conocer el estado de avance de su preparación durante el estudio independiente.

El tema Metodología de la Investigación Científica (MIC), ubicado en la asignatura Ingeniería Eléctrica I y Práctica Laboral, perteneciente a la disciplina Ingeniería Eléctrica, no cuenta con estas facilidades, siendo esta de gran importancia en la carrera ya que a través de ella se conocen los principales conceptos y principios que rigen las investigaciones científicas, por tanto, no solo es útil durante los estudios de pregrado, sino para postgrado y para la vida profesional.

De aquí que se considere pertinente montar un aula virtual de Metodología de la Investigación Científica, que, además, de los recursos tradicionales que se incorporen para ampliar y profundizar en los diferentes tópicos en que está organizada, contenga un sistema de autoevaluación que permita a los estudiantes conocer su propio progreso en la materia. Lo anterior podría contribuir a perfeccionar el proceso de enseñanzaaprendizaje de dicha asignatura.

En consecuencia, se plantea como problema científico de esta investigación: ¿Cómo contribuir a perfeccionar el proceso de enseñanza aprendizaje de la asignatura Metodología de la Investigación Científica utilizando la plataforma Moodle del portal educativo de la intranet universitaria?

Para dar respuesta a este problema, se traza como objetivo general: Desarrollar un aula virtual de Metodología de la Investigación Científica para la carrera Ingeniería Eléctrica en la plataforma Moodle del portal educativo de la intranet universitaria de la UCLV.

Como objetivos específicos se declaran:

- 1. Fundamentar las posibilidades que brinda la plataforma interactiva Moodle para potenciar el proceso de enseñanza aprendizaje de la "Metodología de la Investigación Científica" en la carrera Ingeniería Eléctrica.
- 2. Definir los recursos didácticos en formato digital necesarios para contribuir al perfeccionamiento de la "Metodología de la Investigación Científica".
- 3. Diseñar ejercicios de autoevaluación de los diferentes tópicos del tema.

Partiendo de los objetivos específicos, para realizar la presente investigación se proponen las tareas investigativas siguientes:

- 1. La investigación de documentos relacionados con el uso de las plataformas interactivas en el proceso educativo.
- 2. La selección de los recursos y actividades propios de Moodle que formarán parte del curso a diseñar.
- 3. La elaboración de materiales en formato digital que contribuyan al mejoramiento del proceso de enseñanza-aprendizaje de la ''Metodología de la Investigación Científica''.
- 4. La búsqueda y selección de recursos didácticos que faciliten la comprensión de determinados conceptos o tópicos del tema.
- 5. El diseño de ejercicios de autoevaluación, con ayuda del tutor, de los diferentes tópicos.
- 6. La organización de los recursos digitales seleccionados que se van a publicar en el curso.
- 7. La confección del informe de investigación con las normas y requisitos exigidos.

La memoria escrita consta de introducción, dos capítulos, conclusiones, recomendaciones, bibliografía y anexos.

En el primer capítulo se hace una fundamentación teórica de las categorías fundamentales que se tratan en esta investigación tales como: Posibilidades que brinda la plataforma interactiva Moodle para potenciar el proceso de enseñanza aprendizaje de la "Metodología de la Investigación Científica" en la carrera Ingeniería Eléctrica y el uso de las TIC para apoyar este proceso. Además, se describen los fundamentos, contenidos y habilidades de la disciplina Ingeniería Eléctrica, dentro de la cual se enmarcan los contenidos de este tema.

En el segundo capítulo se hace el diseño del aula virtual de "Metodología de la Investigación Científica" y el desarrollo de los ejercicios de autoevaluación, así como el proceso de montaje de estos en la plataforma Moodle.

4

En consecuencia, esta investigación ofrece los siguientes aportes:

Conveniencia: Los estudiantes tendrán la facilidad de encontrar de forma organizada diferentes recursos digitales que les ayudarán a profundizar en los contenidos de la metodología de la investigación científica y de ejercicios que les autoevaluarán su aprendizaje.

Relevancia social: Esta aula virtual contribuye a una mejor formación del profesional para emprender proyectos de cualquier nivel.

Implicaciones prácticas: Con esta investigación se contribuye a resolver un problema práctico concreto por su potencial generalizador.

Utilidad metodológica: Tiene posibilidades de replicarse en estudios similares.

## <span id="page-13-0"></span>**Capítulo 1: Posibilidades que brinda la plataforma interactiva Moodle para potenciar el proceso de enseñanza aprendizaje en la carrera Ingeniería Eléctrica sobre "Metodología de la Investigación Científica''**

En el presente capítulo se expondrán aspectos tales como la utilización de las TIC en la formación universitaria, las plataformas interactivas en la organización y gestión de la información y la evolución de la asignatura Metodología de la Investigación Científica a partir de los planes de estudios. También se muestran las potencialidades existentes del Moodle en la Facultad de Ingeniería Eléctrica, los recursos digitales elaborados y los necesarios para el diseño de la asignatura, así como las actividades que brinda Moodle propias para el aula virtual. Posteriormente se presentan las posibilidades que el Moodle ofrece para la realización de los ejercicios de autoevaluación y la organización de la disciplina Ingeniería Eléctrica.

#### <span id="page-13-1"></span>**1.1La utilización de las TIC en la formación universitaria**

La implantación de las TIC en la cotidianeidad de la sociedad actual ha trascendido al espacio académico en forma de novedosas y motivadoras herramientas didácticas, materializadas en diferentes recursos informáticos, aplicaciones educativas específicas y plataformas virtuales de aprendizaje [4].

Durante muchos años, la idea de [aula](https://definicion.de/aula/) se asoció al espacio físico (el salón) donde un docente dicta clases ante sus alumnos. Sin embargo, con el desarrollo de la tecnología, hace un tiempo surgió una noción que plantea un nuevo tipo de aula: el aula virtual.

Se conoce como aula virtual a un entorno digital que posibilita el desarrollo de un proceso de [aprendizaje.](https://definicion.de/aprendizaje) Las [TIC](https://definicion.de/tic) permiten que el estudiante acceda al material de estudio y, a su vez, interactúe con el profesor y con otros estudiantes [5].

Un aula virtual no tiene límites físicos: sus limitaciones se vinculan a la disponibilidad de acceso por la vía informática. El alumno, por otra parte, puede "ingresar" al aula en cualquier momento y desde cualquier lugar para tomar sus clases [5].

A diferencia de las aulas tradicionales, donde el profesor está presente físicamente y ejerce un mayor control sobre las [acciones](https://definicion.de/accion) del alumno, en el aula virtual es el propio estudiante quien debe decidir cómo, cuándo y de qué forma estudiar.

Las aulas virtuales suelen presentar diferentes herramientas que la [persona](https://definicion.de/persona) que estudia puede utilizar. Las videoconferencias, la descarga del material de estudio, la participación

en foros y chats y los ejercicios interactivos son habituales en este tipo de entornos educativos [6].

Es importante mencionar que, si bien hay entidades que ofrecen formación totalmente en línea, existen centros de estudio tradicionales que complementan la oferta de sus [escuelas](https://definicion.de/escuela) o universidades con aulas virtuales para mejorar la calidad de la propuesta educativa.

Partiendo de todas las características expuestas, se infiere que si las aulas de tipo virtual han conseguido aumentar de manera considerable en los últimos años es debido al número de ventajas que estas pueden ofrecer tales como:

Permiten que cualquier persona pueda mejorar su formación compaginando su vida personal y profesional, sin impedimentos de ningún tipo.

No menos relevante es que el estudio de la materia en cuestión se puede realizar de manera cómoda, simplemente desde el sofá de casa.

El acceso a todo el contenido, recursos y ejercicios que se contienen en el aula virtual es permanente. Es decir, está abierto a cualquier hora del día durante todo el tiempo establecido de duración de la formación [7].

De esta manera, el alumno podrá llevarlo a cabo en el momento que más le convenga, cuando tenga tiempo libre y, además, a su ritmo. El Aula Virtual es una plataforma versátil que proporciona herramientas que facilitan la docencia presencial/semipresencial/virtual y la creación de espacios colaborativos para grupos de trabajo multidisciplinares [8].

Una vez creado el sitio o espacio de la asignatura, se puede configurar dicho sitio con las herramientas en las que desee trabajar con el alumnado. Entre las herramientas que se disponen en el Aula Virtual se destacan las siguientes:

Recursos: publicación del material de la asignatura: documentos, URL.

Guía docente: publicación de la guía la asignatura: temario, competencias, sistema de evaluación.

Calendario: programación de actividades y eventos en el calendario de la asignatura (fechas de sesiones, fecha de entrega de tareas…).

Anuncios: publicación de avisos en la asignatura.

Mensajes privados: medio de comunicación entre los miembros de la asignatura por lo que se podrá realizar tutorías remotas para cualquier consulta académica entre el alumno y el profesor.

Foros: debates sobre las materias de estudio de la asignatura.

Chat: sala de conversación para los miembros de la asignatura.

Tareas: entrega de trabajos por parte de los alumnos. El profesor crea la actividad, los alumnos las entregan, y el profesor califica y realiza comentarios sobre los trabajos realizados.

Llamamientos de exámenes: publicación por parte del profesorado de convocatorias de exámenes oficiales mediante firma electrónica. Una vez firmado, se comunica a los alumnos, vía correo electrónico. De esta forma tanto los profesores como los alumnos pueden acceder al llamamiento sin desplazarse al centro.

Exámenes: realización de pruebas de evaluación en red, posibilidad de visualizar dependiendo de la configuración del examen: la nota, respuestas correctas, comentarios, etc.

Actas: permite al profesorado cumplimentar las actas oficiales mediante firma electrónica.

Videoconferencia Web: para realizar videoconferencias en red para sesiones de trabajo, reuniones.

Calificaciones: permite al profesorado calificar a los alumnos, así como recopilar datos de notas procedentes de otras herramientas como Tareas y Exámenes e incluso de Foros, pudiendo obtener una nota final que sea la media, u otras ponderaciones en base.

Todo esto trae consigo un conjunto de ventajas para el proceso de enseñanzaaprendizaje, tales como [9]:

- Acceso de los estudiantes a un abanico ilimitado de recursos educativos.
- Acceso rápido a una gran cantidad de información en tiempo real.
- Obtención rápida de resultados.
- Gran flexibilidad en los tiempos y espacios dedicados al aprendizaje.
- Adopción de métodos pedagógicos más innovadores, más interactivos y adaptados para diferentes tipos de estudiantes.
- Interactividad entre el profesor, el alumno, la tecnología y los contenidos del proceso de enseñanza-aprendizaje.
- Mayor interacción entre estudiantes y profesores a través de las videoconferencias, el correo electrónico e Internet.
- Capítulo 1: Posibilidades que brinda la plataforma interactiva Moodle para potenciar el proceso de enseñanza aprendizaje de la asignatura "Metodología de la Investigación Científica'' de la carrera Ingeniería Eléctrica
	- Colaboración mayor entre estudiantes, favoreciendo la aparición de grupos de trabajo y de discusión.
	- Incorporación de simuladores virtuales como nueva herramienta de aprendizaje.
	- Permite al alumno tomar contacto con la realidad que se va a encontrar cuando salga de la Universidad.
	- Preparación para la evolución de las tecnologías a través de la práctica.

#### <span id="page-16-0"></span>**1.2 Las Plataformas interactivas en la organización y gestión de la información**

La organización de la información constituye actualmente un factor de éxito en todas las esferas de la vida. La introducción del [ordenador](https://es.wikipedia.org/wiki/Computadora) en el mundo moderno revolucionó por completo las concepciones y formas de administrar la información. Se desarrollaron más tarde [bases de datos](https://es.wikipedia.org/wiki/Base_de_datos) y [aplicaciones](https://es.wikipedia.org/wiki/Aplicaci%C3%B3n_inform%C3%A1tica) dedicadas a optimizar la gestión de información, debido a la relevancia de este aspecto en el mundo empresarial [10].

Como era lógico, la educación no quedó ajena a estos cambios, se pasó a controlar mucha más información que debía ser organizada. Las TIC desempeñaron un papel decisivo en lograr estos retos ya que una buena organización garantiza disponer de la información precisa al instante, haciéndola visible sólo a aquellos [usuarios](https://es.wikipedia.org/wiki/Usuario) con los [permisos](https://es.wikipedia.org/wiki/Permisos_de_acceso_a_archivos) suficientes. Además, una buena organización permite una gran [coordinación](https://es.wikipedia.org/w/index.php?title=Coordinaci%C3%B3n_%28sociolog%C3%ADa%29&action=edit&redlink=1) y [comunicación](https://es.wikipedia.org/wiki/Comunicaci%C3%B3n) entre los miembros. Otros beneficios de la organización de la información son la reducción de costes y esfuerzo en [proyectos,](https://es.wikipedia.org/wiki/Proyecto) al tener disponible de una manera más eficaz la documentación de otros proyectos [10].

Existen múltiples plataformas creadas con el objetivo de gestionar cursos, servir de instrumento de comunicación entre profesores y estudiantes, dentro del ámbito de la educación, con el objeto de mejorar la calidad de la misma. Entre las más populares se encuentran las siguientes:

Microcampus: Desarrollada por la Universidad de Alicante, España.

Claroline: Desarrollada por la Universidad Católica de Lovaina, Bélgica.

Manhattan: Usada por primera vez en la Western New England Collage, en Springfield, Massachussets.

ATutor: Es un entorno de creación y gestión de cursos en línea de la Universidad de Toronto, Canadá.

TelEduc: Es desarrollada y distribuida como software libre por la Universidad Estatal de Campinas (UNICAMP), de Brasil.

Fle3: Creado por Universidad de Helsinki Finlandia, con Sistema operativo: Linux, Mac OS X, Windows.

CMS Moodle: Creado por Martin Dougiamas, Australia y distribuido gratuitamente como software libre.

En Cuba también se ha dado lugar al desarrollo de plataformas propias usando las tecnologías de software libre en colaboración con compañías extranjeras tales como:

SEPAD: Desarrollado en la UCLV, es una plataforma que cuenta con varias interfaces que se mueven desde el ambiente clásico Web para los usuarios que tiene posibilidad de conexión en línea, una versión de clientes para poder acceder a los servicios de la plataforma a través de correo electrónico o una versión multimedia, capaz de ejecutarse sin necesidad de conexión alguna. Además, cuenta con un aula virtual donde se puede acceder a diferentes materiales, auto-evaluaciones, búsquedas, calificaciones, así como mensajería interna, foros de debate, anuncios y salas de Chat.

Mundicampus: Desarrollado por la empresa española Mundicampus y el Centro de Estudios de Ingeniería de Sistemas (CEIS) del Instituto Superior Politécnico José Antonio Echeverría (CUJAE). Es una plataforma cómoda y flexible que permite la impartición de cursos a distancia en un entorno Web.

AprenDIST: Sistema desarrollado en el Instituto Superior Politécnico José Antonio Echeverría, es una plataforma digital interactiva para la educación a distancia que permite crear los más diversos cursos y cuenta con varias herramientas como Chat, foros, correo electrónico, biblioteca, etc.

Entre estas plataformas en la UCLV se ha utilizado con mayor fuerza la plataforma Moodle ya que sus características la convierten en una potente herramienta para el apoyo de la educación en la modalidad semipresencial y a distancia.

#### <span id="page-17-0"></span>**1.2.1 La Plataforma Interactiva Moodle**

Moodle (siglas del inglés Modular Object-Oriented Dynamic Learning Environment, es decir, entorno de aprendizaje dinámico modular orientado a objeto) es un sistema de gestión de cursos, de distribución libre, que ayuda a los docentes a crear comunidades de aprendizaje en línea que apoyan el aprendizaje presencial utilizando las TIC y se aplica con gran éxito a nivel mundial en la educación por competencias [11].

Esta plataforma, enmarcada en el proceso de enseñanza-aprendizaje, es una aplicación diseñada para facilitar tanto a los educadores a crear rápidamente cursos y sus contenidos en línea, así como a los estudiantes, quienes pueden interactuar de manera intuitiva y participar en dicho proceso de aprendizaje virtual sin descuidar el aprendizaje

en el aula (enseñanza híbrida) posibilitando de esta forma utilizar la modalidad b-Learning  $[8]$ .

B-Learning consiste en la utilización de ambos modelos de educación, el presencial y a distancia, de manera combinada. Es una modalidad que pretende ser una alternativa a las nuevas formas de educación generadas en los ambientes de aprendizaje con apoyo electrónico, que combina lo presencial con lo virtual (e-Learning).

Dependiendo del tipo de curso o de las competencias a desarrollar en los alumnos, una solución mixta puede ser la clave para conseguir los objetivos formativos propuestos, por lo que lo más recomendable sería desarrollar la parte práctica de forma presencial y utilizar una plataforma de formación en línea para aclarar dudas sobre el material de estudio, para debatir sobre casos prácticos, para evaluar a los alumnos, etc.

Moodle, novedosa plataforma interactiva que causa motivación entre profesores y estudiantes por ser un producto activo y en evolución, ofrece las características siguientes[11]:

- 1 Asignación de tareas en línea o no, donde los estudiantes pueden enviar sus tareas en cualquier formato (cerrados como MS Office, PDF, imagen, etc. y abiertos).
- 2 Comunicación en tiempo real entre los alumnos.
- 3 Posibilidades de encuestas.
- 4 Intercambio asincrónico privado entre el profesor y un alumno o entre dos alumnos.
- 5 Intercambio asincrónico del grupo sobre un tema compartido mediante "foros".
- 6 Creación y gestión de "páginas enlazadas".
- 7 Recopilación de los términos más usados en un curso. Incluye lista, enciclopedia, FAQ (Frequently asked questions), diccionario y otras.
- 8 Reflejo del aprendizaje, registro y revisión de las ideas de los alumnos y del profesor mediante el "diario".
- 9 Creación de cuestionarios incluyendo preguntas de verdadero o falso, opción múltiple, respuestas cortas, asociación, preguntas al azar, numéricas, incrustadas en el texto y todas ellas pueden tener gráficos.
- 10 Trabajo (Word, Power Point, formatos libres, etc.) en grupo. Permite a los participantes diversas formas de evaluar los proyectos de los demás, así como proyectos prototipo.
- 11 Moodle es un Learning Management System, una aplicación diseñada para ayudar a los educadores a crear y administrar contenidos educativos reutilizables.
- Capítulo 1: Posibilidades que brinda la plataforma interactiva Moodle para potenciar el proceso de enseñanza aprendizaje de la asignatura "Metodología de la Investigación Científica'' de la carrera Ingeniería Eléctrica
- 12 En el portal universitario de la UCLV existe un servidor instalado que posibilita el acceso en todo momento al mismo desde cualquier punto de acceso WIFI o laboratorio.

#### <span id="page-19-0"></span>**1.2.2 Moodle en la Facultad de Ingeniería Eléctrica**

En la Facultad de Ingeniería Eléctrica (FIE) existe una gran cantidad de cursos disponibles, implementados en la plataforma interactiva Moodle, muchos de ellos han sido tema de tesis de varios estudiantes en años anteriores, como parte del proceso de cambios que introduce las tecnologías en la educación superior. Estos cursos se encuentran disponibles en el sitio Web correspondiente al Moodle en la UCLV: [https://moodle.uclv.edu.cu/.](https://moodle.uclv.edu.cu/)

En la tabla 1.1 se muestran las aulas que se han abierto en la plataforma Moodle en las carreras de la FIE: Ingeniería en Telecomunicaciones y Electrónica (ITE), Ingeniería en Automática (IA) e Ingeniería Eléctrica (IE). Se consideran activas solo aquellas a las que se ha podido acceder, el resto o están restringidas o simplemente están vacías.

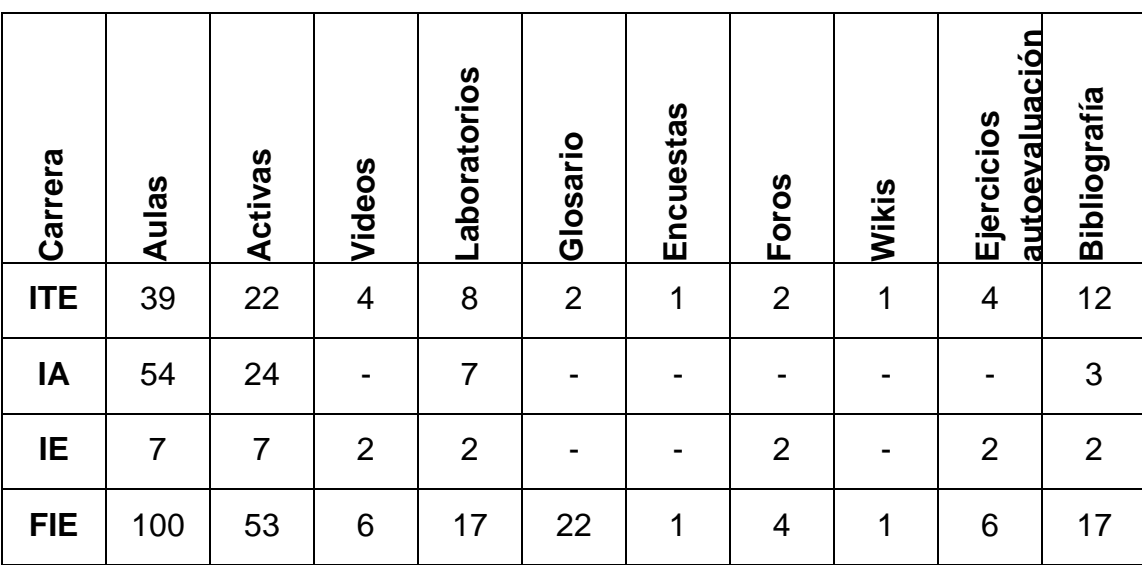

Tabla 1.1: Situación de las aulas virtuales en Moodle de la FIE

Como puede observarse, en la mayoría de las aulas no se utilizan las actividades que brinda Moodle y solamente 6 de ellas incluyen ejercicios de autoevaluación. Esto indica que estas aulas no aprovechan las posibilidades que ofrece esta plataforma para la interacción entre profesor y estudiantes y entre los propios estudiantes.

#### <span id="page-20-0"></span>**1.3La disciplina Ingeniería Eléctrica**

La disciplina Ingeniería Eléctrica en el Plan E está conformada por las asignaturas siguientes: Ingeniería Eléctrica I y Práctica Laboral, Ingeniería Eléctrica II y Práctica Laboral, Ingeniería Eléctrica III y Práctica Laboral, Dirección y Economía Empresarial y Programación y Simulación.

El contenido que aborda lo relacionado con metodología de la investigación se encuentra ubicado en la asignatura Ingeniería Eléctrica I y Práctica Laboral.

#### **Fundamentación de la Disciplina** [1]**:**

En la formación de los ingenieros electricistas la disciplina Ingeniería Eléctrica juega un papel fundamental en la carrera al contribuir a que los futuros egresados logren la integración de los fundamentos básicos y específicos de los contenidos propios del ejercicio de la profesión, pues está estructurada de manera que se articulen las prácticas laborales con proyectos integradores en que los estudiantes desarrollan la perspectiva científica con la práctica.

El modelo energético actual, basado fundamentalmente en la utilización de los combustibles fósiles, no garantiza la sustentabilidad del modelo energético a nivel internacional, por lo que se requiere el ahorro de energía y el incremento de la eficiencia energética, no solo por la volatilidad en los precios de la energía, sino también por el deterioro ambiental causado por la producción y consumo de energía. La demostración de la capacidad y competencia de las organizaciones y entidades en el cumplimiento de las buenas prácticas en la producción y los servicios, así como en la evaluación de la conformidad de estos en pos de mayor fortaleza en la economía, el comercio y la seguridad del país, sigue siendo un desafío para las organizaciones cubanas, en su afán de acceder a un desarrollo racionalmente sustentable.

En general, la disciplina contempla de forma sistémica todas las arquitecturas y funciones contenidas en otras disciplinas del plan de estudios, para que los egresados puedan realizar el diseño y levantamiento de las instalaciones eléctricas, realizar sus posibles mejoras a partir del estudio de la normativa vigente, los materiales y componentes, orientados a lograr un desarrollo racional y sustentable. Contempla las asignaturas transversales a la carrera como metodología de la investigación y economía para ingenieros electricistas que permiten desarrollar en los futuros egresados el enfoque científico y el análisis económico financiero de las soluciones técnicas a los problemas que deberán enfrentar una vez graduados.

Un aspecto importante en la disciplina lo constituye la existencia de talleres docentes, la realización de un proyecto de curso en todos los años, trabajando por lograr motivación

en la carrera de los estudiantes de primer año y a desarrollar habilidades propias del modelo del profesional.

Desde el punto de vista metodológico, aporta métodos de trabajo organizado al estimular el pensamiento sistémico, desarrolla la capacidad de comunicación en forma oral, escrita y gráfica, posibilitando la defensa de sus criterios.

#### **Conocimientos esenciales a adquirir** [1]**:**

Evolución histórica de la electricidad y sus aplicaciones a nivel internacional y en Cuba. El Sistema Electroenergético Nacional Cubano, sus procesos clave y utilización de la energía eléctrica en Cuba.

Efecto de la corriente eléctrica sobre el cuerpo humano. Tipos de contactos eléctricos. Medios de protección: guantes, botas, cascos y mantas. Herramientas aisladas y herramientas aislantes: pruebas. Primeros auxilios a los que sufren un accidente eléctrico.

Principio de funcionamiento de lámparas incandescentes, fluorescentes y LED. Esquemas de conexión de lámparas simples y dobles. Esquemas de conexiones de instalaciones de alumbrado con interruptores SP/ST para accionar una o más lámparas. Interruptores de tres y cuatro vías. Selección de los niveles de iluminación interiores adecuados en edificaciones. Sistema de arranque y parada de motores eléctricos.

Materiales utilizados en el diseño y operación de las instalaciones eléctricas: materiales aislantes, efecto del campo eléctrico sobre estos, características de los materiales aislantes más utilizados, evaluación integral de un dieléctrico, mediciones y pruebas a este tipo de materiales; materiales conductores, sus propiedades, los materiales conductores más utilizados, características y aplicaciones; materiales magnéticos, sus propiedades, materiales magnéticos más utilizados, características y aplicaciones, mediciones y pruebas a los materiales magnéticos.

Aisladores. Diferentes tipos y aplicaciones. Pruebas. Pararrayos. Diferentes tipos y aplicaciones. Pruebas. Características generales del aislamiento interno de los transformadores. Pruebas al aislamiento mayor y menor de los transformadores. Protección contra sobretensiones en los transformadores. Características generales del aislamiento interno en las máquinas rotatorias. Principales materiales empleados. Pruebas al aislamiento mayor en las máquinas rotatorias. Protección contra sobretensiones de las máquinas rotatorias. Principales ensayos y pruebas que se les realiza a los aislamientos internos y externos.

Características generales de extinción del arco eléctrico. Equipos de maniobra: Interruptores, seccionalizadores, cuchillas de tierra y recerradores. Características constructivas y de operación.

Sistema de puesta a tierra, clasificación. Factores que determinan la resistencia de una puesta a tierra. Medición de la resistencia de puesta a tierra y de resistividad del terreno.

Características generales de la metodología del establecimiento de la coordinación del aislamiento en líneas de transmisión y de distribución de energía eléctrica.

Introducción a la investigación científica. Planteamiento de un problema científico. El marco teórico de un problema científico. Tipos de investigaciones. Formulación de hipótesis. Tipos de diseños de investigación. Métodos estadísticos aplicados a los tipos de investigaciones. Elaboración del reporte de una investigación. Elementos del reporte. Presentación del reporte.

Base conceptual de la economía empresarial. El ciclo empresarial. El capital de trabajo y las transacciones económicas. Conceptos de costo, gastos, ingresos, utilidades, rentabilidad, valor agregado bruto, productividad, eficacia y eficiencia. El sistema tributario. Fundamentos del costo y el precio. Clasificación de gastos. La planificación y contratación económica. Planificación económica. Estudio de Mercado. Presupuesto. La contabilidad y el análisis económico y financiero. Generación de alternativas de las soluciones técnicas. Criterios y técnicas de selección de alternativas. Análisis de la factibilidad de las soluciones técnicas a corto plazo y largo plazo. Evaluación de la factibilidad de los proyectos de inversiones para la evaluación y selección de proyectos de inversión.

El tema sobre Metodología de la Investigación Científica se organiza en los tópicos siguientes, Conceptos Básicos, Marco Teórico Referencial, Infotecnología, Presentación de la información y Estadística. El contenido se encuentra enmarcado dentro del contenido general de la disciplina.

#### <span id="page-22-0"></span>**1.4 Desarrollo de la asignatura ''Metodología de la Investigación Científica'' apoyado en las TIC a partir de los planes de estudios y el trabajo metodológico**

La asignatura Metodología de la Investigación Científica, perteneciente a la disciplina Ingeniería Eléctrica de la carrera homónima, cuenta con un repositorio en la intranet universitaria (http:\\10.1.12.68\fie\CARRERAS\ING.ELECTRICA\Met.Investig) donde los estudiantes pueden encontrar diversos recursos digitales que contribuyen a su formación.

No obstante, con la ejecución de este proyecto, no solamente se pondrán estos recursos a disposición de los estudiantes, sino que también podrán interactuar entre ellos y con el profesor, aprovechando las posibilidades que brinda Moodle.

En el Plan de Estudios vigente (D) esta asignatura se imparte en el segundo semestre de tercer año con un total de 32 horas. Para el Plan de Estudios E, esta asignatura pasa como un tema dentro de la asignatura Ingeniería Eléctrica I y Práctica laboral con una lógica disminución del número de horas, por lo que esto hace aún más necesaria el aula virtual de este proyecto.

## <span id="page-23-0"></span>**1.4.1 Materiales digitales elaborados para la asignatura ''Metodología de la Investigación Científica''**

Dentro de las tareas que complementan la estrategia de la asignatura con el uso de los recursos digitales se hace imprescindible potenciar el trabajo de los estudiantes en la intranet de la FIE para obtener información sobre la asignatura, el trabajo en los laboratorios de computación utilizando el gestor bibliográfico EndNote para citas y referencias bibliográficas, el uso de internet para obtener habilidades en la gestión de la información y el uso del correo electrónico para la comunicación entre profesores y alumnos.

Para el desarrollo de esta estrategia se cuenta con las presentaciones de las conferencias en Power Point, videos, seminarios, laboratorios, indicaciones para el proyecto de curso y una documentación bibliográfica.

Todos estos recursos digitales pasarán a formar parte del aula virtual sobre la plataforma Moodle, la cual ofrece diversas herramientas que permiten mostrar en una interfaz sencilla y acogedora las temáticas de las asignaturas, así como la incorporación de foros, cuestionarios, etc.[12].

## <span id="page-23-1"></span>**1.4.2 Actividades que brinda el Moodle propias para el aula virtual de la asignatura ''Metodología de la Investigación Científica''**

La plataforma interactiva Moodle cuenta con una variedad de actividades en las que se encuentran[8]:

Bases de Datos: permite a los participantes crear, mantener y buscar información en un repositorio de registros.

Chat: da la posibilidad de tener una discusión en formato texto de manera sincrónica en tiempo real a los que interactúan en el curso.

Cuestionario: brinda la opción al profesor de diseñar y plantear cuestionarios con preguntas tipo opción múltiple, emparejamiento, verdadero/falso, coincidencia, respuesta corta y respuesta numérica.

Foro: permite a los participantes tener discusiones asincrónicas, es decir discusiones que tienen lugar durante un periodo prolongado de tiempo.

Herramienta Externa: les da a los estudiantes la posibilidad de interactuar con recursos educativos y actividades alojados en otros sitios de internet.

Taller: permite la recopilación, revisión, y evaluación por pares del trabajo de los estudiantes.

Tarea: proporciona al profesor la forma de evaluar el aprendizaje de los alumnos mediante la creación de una tarea a realizar que luego revisará, valorará y calificará.

Sus principales ventajas son [11]:

- 1 Fomentar el autoaprendizaje y la preparación individual, lo cual contribuye a la transformación de la manera de actuar de los estudiantes para su futura preparación profesional.
- 2 Permite la masividad del aprendizaje.
- 3 Prepara al alumno como investigador al asumir el aprendizaje de manera responsable y menos dependiente del profesor.
- 4 Plantean estructuras más abiertas en la cual los alumnos pueden enfatizar individuamente en los módulos de enseñanza que presente mayores dificultades. Brinda al profesor la posibilidad de atender y supervisar mayor número de estudiantes.
- 5 Propicia el trabajo colaborativo en la red a través de las facilidades que brinda el correo electrónico, Chat, Foros de discusión, etc.

## <span id="page-24-0"></span>**1.4.3 Recursos digitales necesarios para la publicación del aula virtual de la asignatura, de acuerdo a las exigencias del Plan E**

Según las exigencias del plan E para la publicación del aula virtual de la asignatura en el Moodle se dispone de recursos digitales como archivos, capetas, etiquetas, URL.

El módulo archivo permite a los profesores proveer un archivo como un recurso del curso, este puede incluir archivos de soporte, por ejemplo, una página HTML con imágenes incrustadas u objetos Flash [7].

El recurso carpeta permite al profesor mostrar un grupo de archivos relacionados dentro de una única carpeta [7].

Las etiquetas permiten insertar textos y elementos multimedia en las páginas del curso entre los enlaces a otros recursos y actividades [7].

El recurso URL permite que el profesor pueda proporcionar un enlace de Internet como un recurso del curso. Todo aquello que esté disponible en línea, como documentos o imágenes [7].

Además de los recursos digitales que ofrece el Moodle se pueden encontrar presentaciones Power Point, Documentos Word, archivos multimedia y archivos PDF.

#### <span id="page-25-0"></span>**1.5 Conclusiones del Capítulo**

A partir del análisis realizado en diversas fuentes bibliográficas se pueden destacar algunas cuestiones que serán de valor para las tareas científicas que se han trazado en esta investigación. De aquí que:

El contenido que abarca la metodología del a investigación pasa a formar parte de la asignatura IE I, con una reducción del número de horas en el Plan E, lo que justifica aún más la necesidad de crear el aula virtual.

Moodle continúa siendo una plataforma con amplias potencialidades para garantizar un aprendizaje colaborativo. Además, en la UCLV existe un servidor funcional de Moodle para el uso de los estudiantes y profesores.

Los ejercicios de autoevaluación de los estudiantes pueden ser considerados objetos de aprendizaje si se cumplen las condiciones para su uso y estos tienen las características necesarias y los contenidos bien elaborados, estos además han de cumplir con un objetivo de aprendizaje y retroalimentación adecuada para lograr el crecimiento del estudiante.

<span id="page-26-0"></span>En este capítulo se describe el proceso de diseño de los contenidos de Metodología de la Investigación Científica, así como el desarrollo de los ejercicios de autoevaluación y el método de calificación utilizado para los mismos sobre la plataforma interactiva Moodle de la intranet universitaria, resaltando una serie de particularidades de este, de manera que sirva como una guía para utilizarla en un futuro para la elaboración de nuevos cursos virtuales.

### <span id="page-26-1"></span>**2.1 Diseño del aula virtual Metodología de la Investigación Científica**

La Metodología de la Investigación constituye una base fundamental del perfil amplio para todas las carreras siendo la base teórica que los alumnos necesitan para saber cómo realizar una investigación y mostrarla, trabajar los diferentes gestores bibliográficos, visitar los principales sitios académicos para información científica, así como las orientaciones para presentar los diferentes tipos de informes de investigación.

Este tema está organizado en cinco tópicos que son:

- 1. Conceptos Básicos
- 2. Marco Teórico Referencial
- 3. Infotecnología
- 4. Presentación de la información
- 5. Estadística.

El diseño del aula virtual toma esta misma organización la cual se muestra en el diagrama de bloques de la figura 2.1.

Como se observa en cada tema aparecen los recursos digitales disponibles.

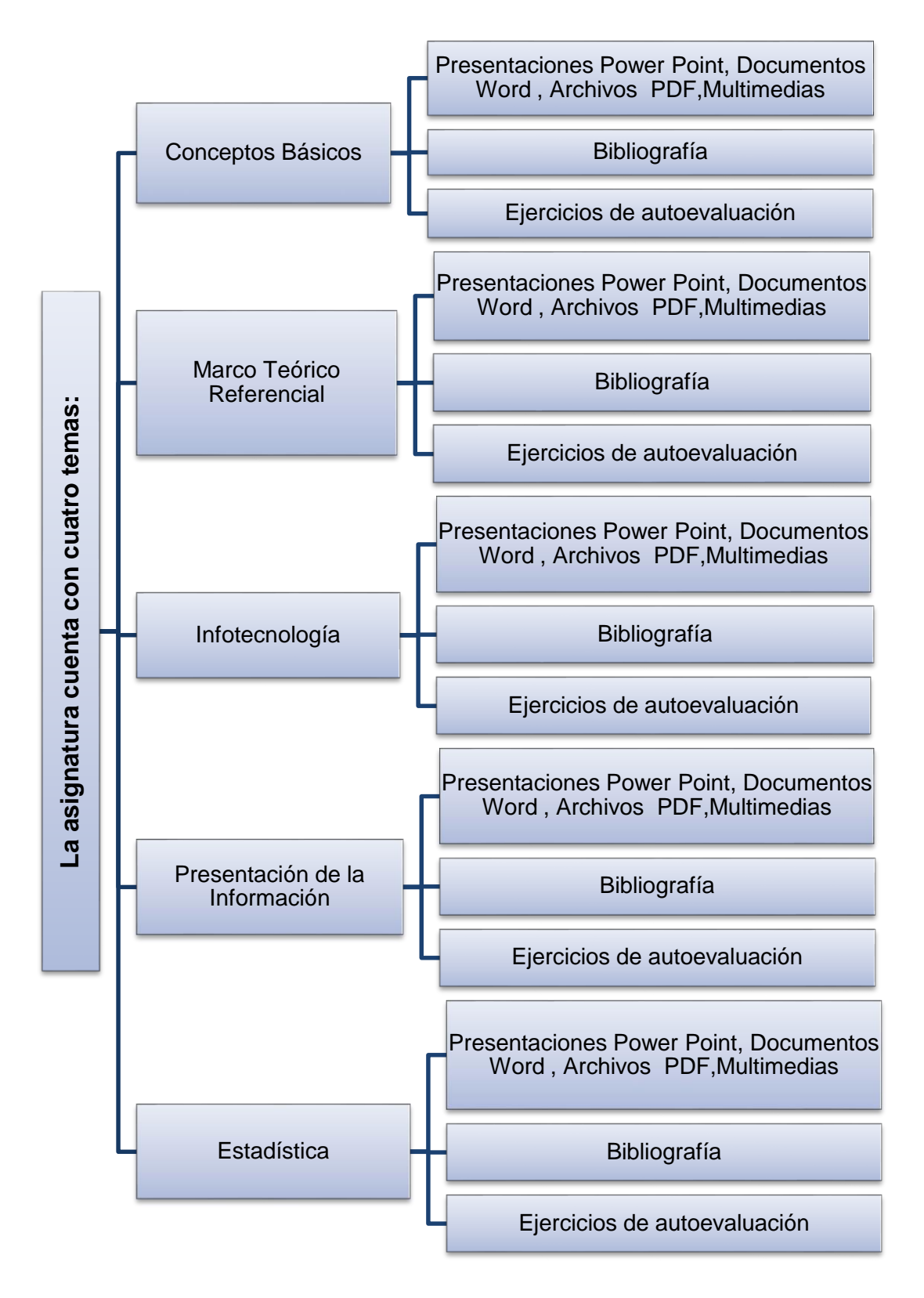

Figura 2.1: Diagrama de bloques del diseño del aula virtual.

#### <span id="page-28-0"></span>**2.2 Descripción de los recursos del aula virtual**

El curso se ha diseñado de la forma en que aparece en la figura 2.2.

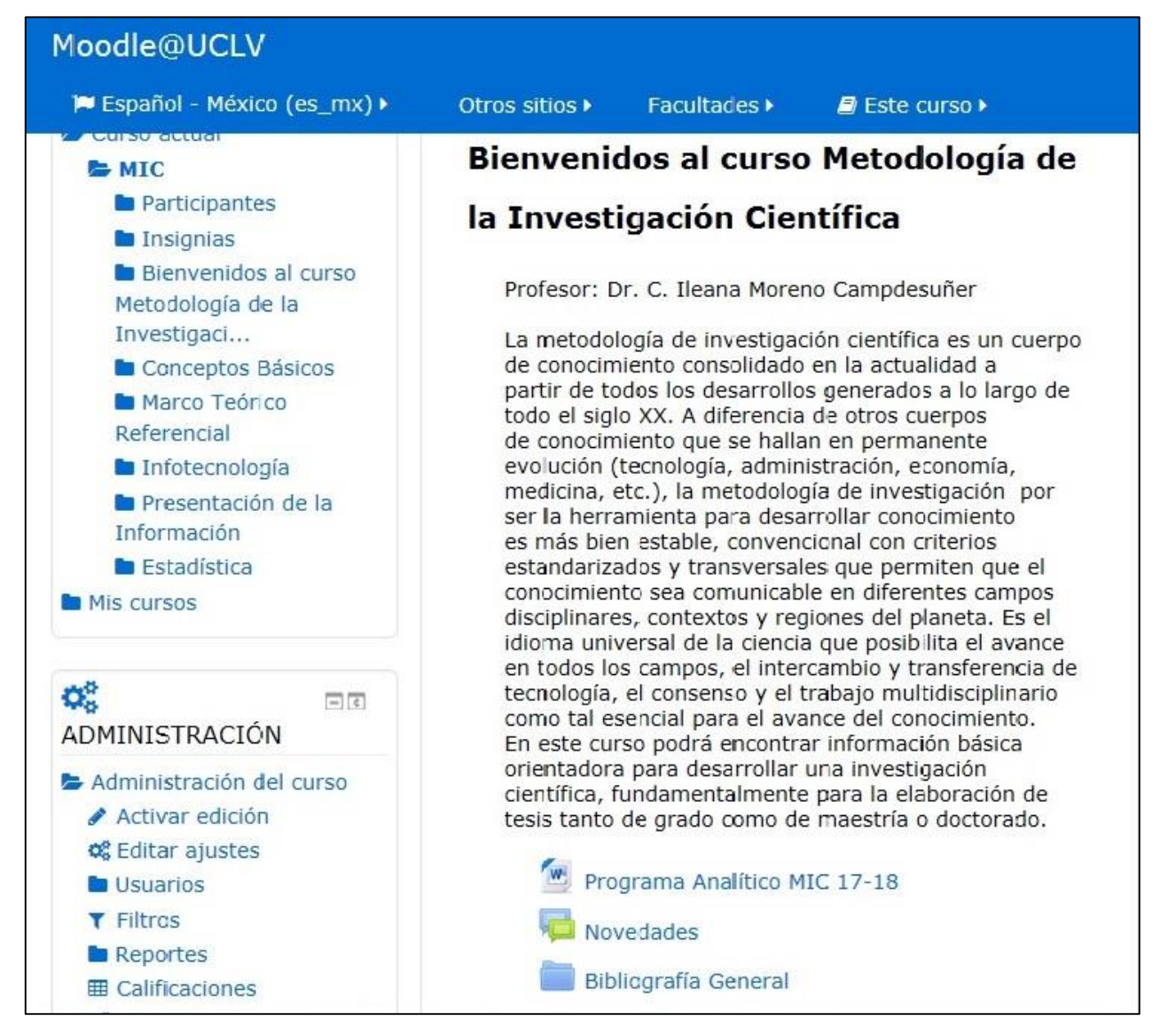

Figura 2.2: Muestra del curso diseñado en Moodle

Como se observa, en la bienvenida aparece la bibliografía general del tema y el programa analítico.

En la figura 2.3 se observa la estructura que conforma uno de los temas de la asignatura en la plataforma.

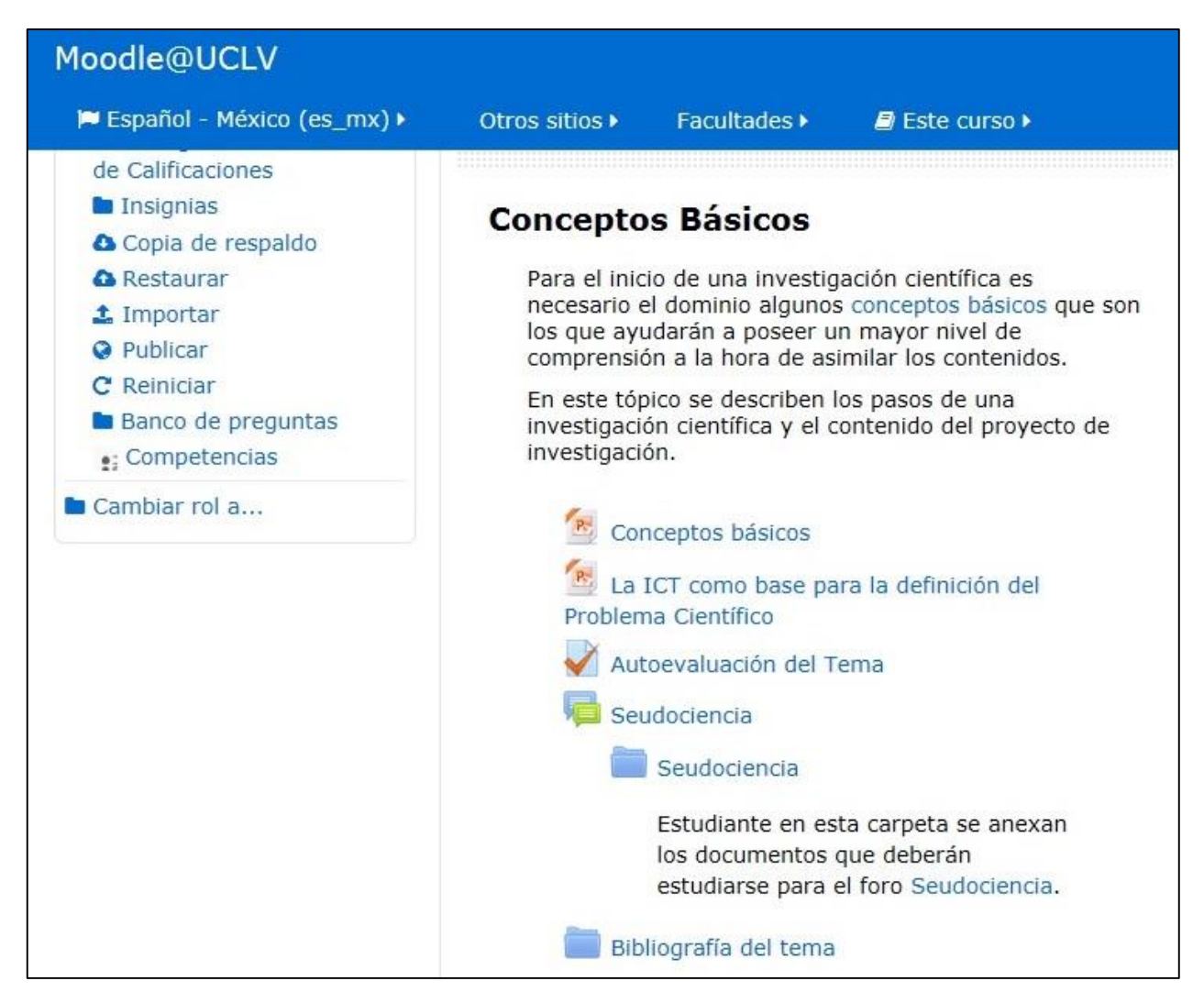

Figura 2.3: Estructura de uno de los temas de la asignatura en la plataforma.

Se observa que aparecen presentaciones en Power Point de las clases, la autoevaluación del tema y un foro sobre Seudociencias.

#### <span id="page-29-0"></span>**2.3 Proceso de elaboración de los ejercicios de autoevaluación de la asignatura**

Los ejercicios de autoevaluación son un conjunto de ejercicios que evalúan los conocimientos adquiridos y te familiarizan con el tipo de examen de acreditación que presentarán. Generalmente las preguntas que contienen son de verdadero o falso y de relación de columnas (emparejamiento).

Las actividades propuestas no llevarán al estudiante muy lejos, a menos que se reciba una forma de retroalimentación, es decir, estar informados de los progresos, si se está haciendo lo correcto o no, ya que el estudiante a distancia no siempre puede comparar sus realizaciones con las de sus compañeros, o preguntar a un profesor.

Es aconsejable que los materiales de estudio también ofrezcan esta posibilidad de retroalimentación al estudiante, por lo que se sugiere: la inclusión de respuestas o soluciones explicativas a todos los ejercicios; desarrollo paso a paso de los ejercicios; resúmenes e instrucciones claras para la resolución de modelos de ejercicios.

Todo el sistema de actividades y roles sobre el que se sustenta la filosofía de aprendizaje de Moodle no tendría sentido si no existiera una manera de evaluar y calificar a los usuarios que desempeñan el papel de estudiantes. Así, la mayoría de las actividades presentan la opción de establecer una nota numérica a cada alumno, de manera que este pueda consultarlas en cualquier momento.

Moodle incluye un sistema de evaluación común a todas las actividades evaluables del sitio (incluso las actividades desarrolladas por otros usuarios externos a Moodle), de manera que tanto un profesor como un alumno puede conocer el estado de las calificaciones en cada actividad del curso de manera individual y la nota media de todas ellas, ponderando, si se desea, el peso correspondiente a cada actividad [7].

Las opciones del tipo de cuestionario que brinda Moodle permiten obtener un conjunto de ejercicios que pueden ayudar a la autoevaluación de los conceptos y teoría general de los contenidos de la asignatura y a la vez recibir la retroalimentación del profesor para cada respuesta.

Los contenidos de cada uno de los temas de la asignatura pueden evaluarse a través de los cuestionarios existentes en el aula virtual "Metodología de la Investigación Científica".

Para la creación del cuestionario se selecciona la opción de *Añadir* una actividad o un recurso y agregar dentro de las actividades elegir *Cuestionario* como se muestra en la figura 2.4

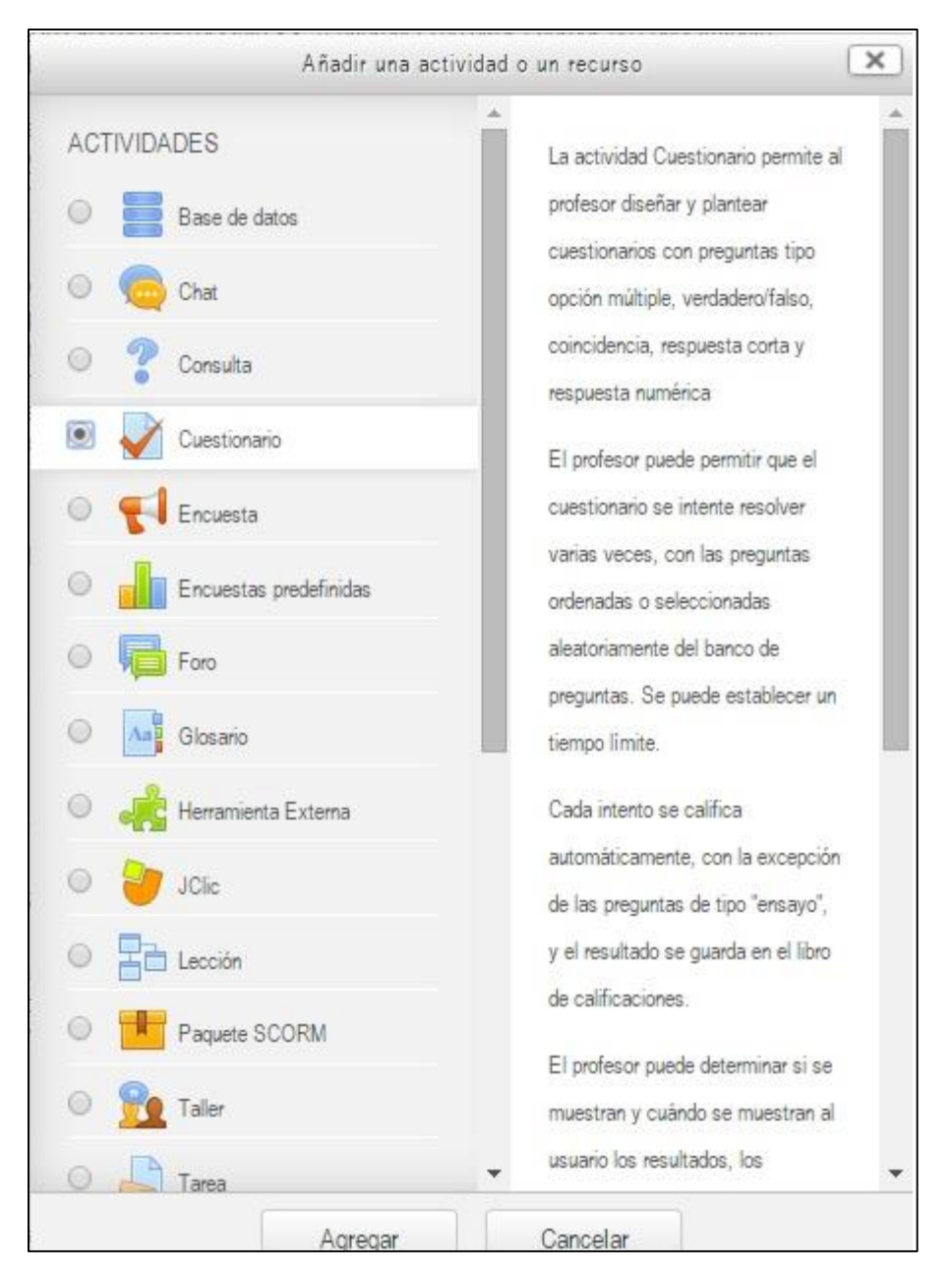

Figura 2.4: Selección de la actividad en Moodle.

La clave de evaluación que se utilizó para los cuestionarios fue la siguiente:

- De 90 a 100% se evaluará de Excelente
- De 80 a 89% se evaluará de Bien
- De 60 a 79 % se evaluará de Regular
- Inferior a 60% se evaluará de Mal

En cada caso de estas evaluaciones se presentan sugerencias al estudiante tales como:

En caso de Excelente se le plantea: "¡Felicidades! Usted demuestra excelente dominio del contenido de este tema."

En el caso de Bien se le dice: "¡Felicidades! Usted demuestra buen dominio del contenido de este tema, aunque puede mejorar su calificación."

En el caso de Regular se le sugiere: "¡Alerta! Usted demuestra tener una baja preparación en el contenido de este cuestionario. Lo exhortamos a estudiar con mayor profundidad y repetir la experiencia."

Para el caso de Mal se le sugiere: "¡Alerta! Usted demuestra no estar preparado en el contenido de este tema. Le aconsejamos estudiar y repetir la experiencia."

En la figura 2.5 se muestra cómo se introducen los límites de calificación y sus retroalimentaciones respectivamente dentro la plataforma para los casos de Excelente y Bien.

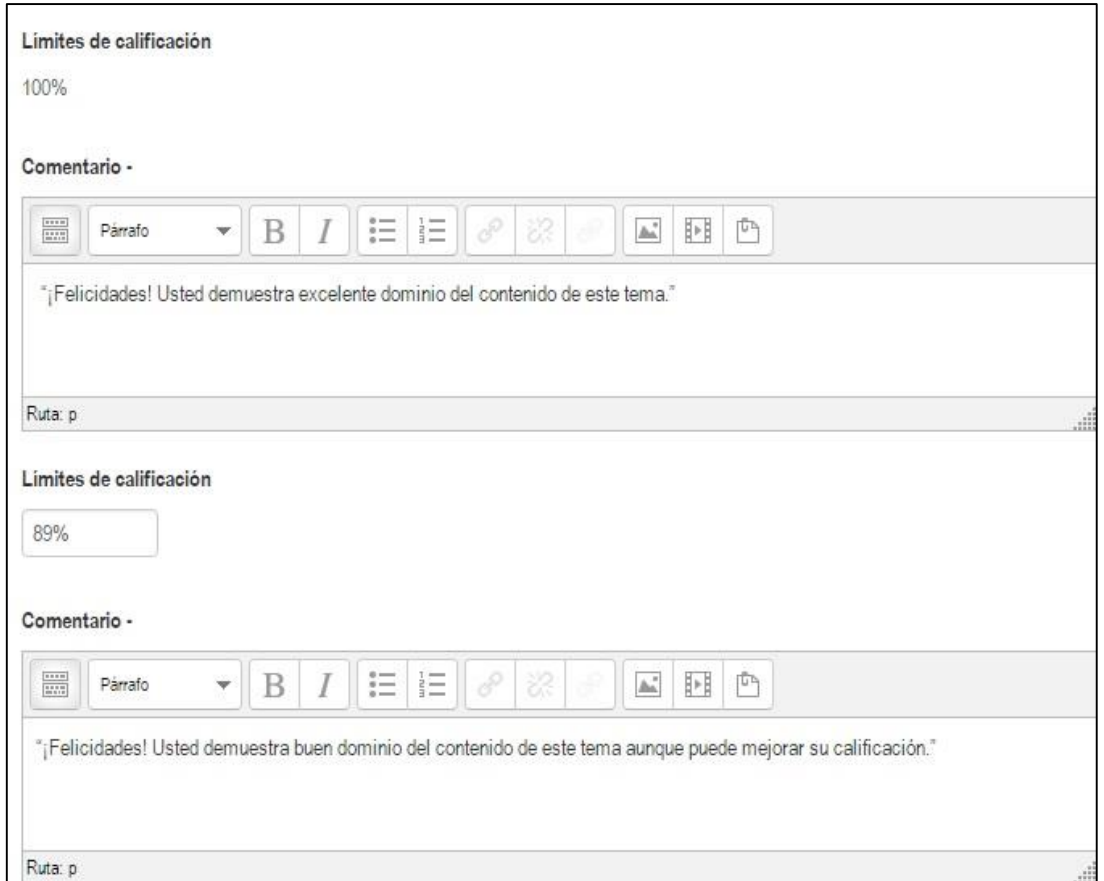

Figura 2.5: Introducción de los límites de calificación y sus retroalimentaciones respectivamente dentro la plataforma para el caso de Excelente y Bien.

En la figura 2.6 se muestra cómo se introduce los límites de calificación y sus retroalimentaciones respectivamente dentro la plataforma para los casos de Regular y Mal.

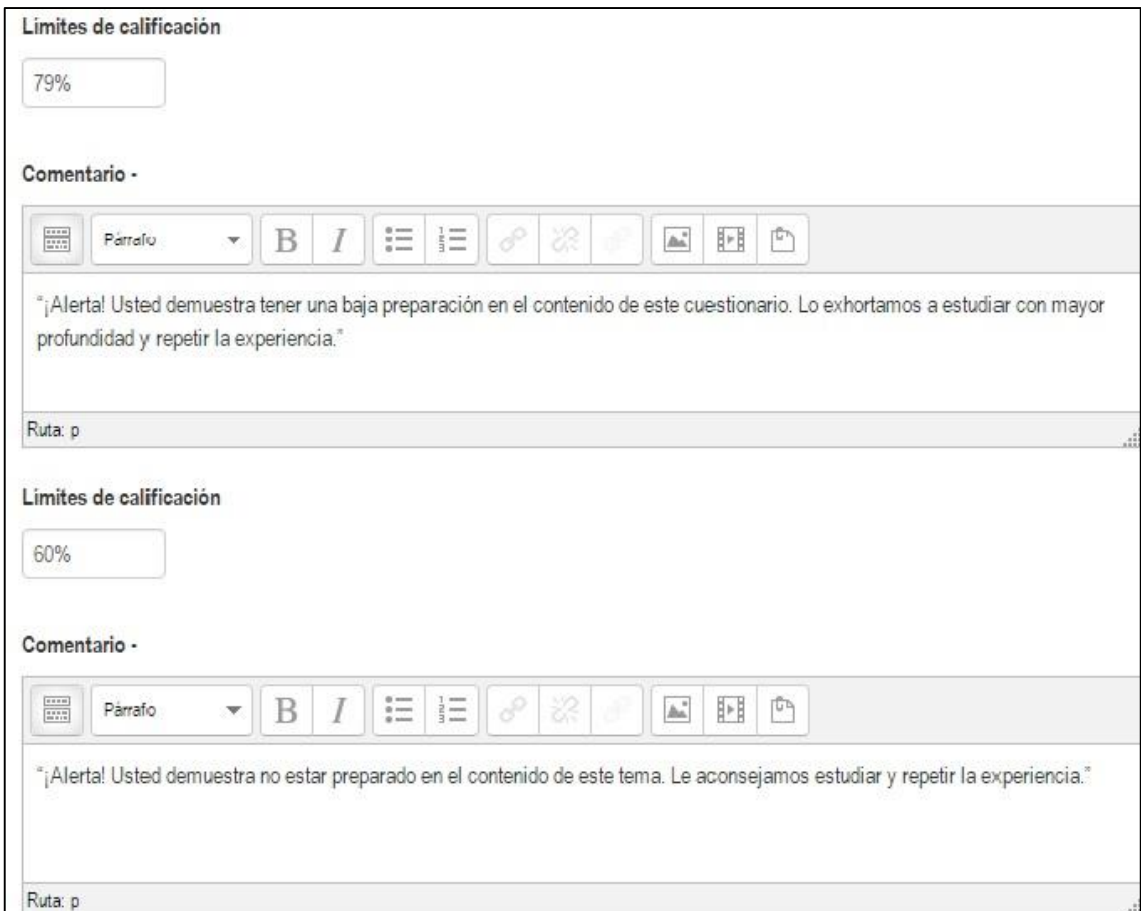

Figura 2.6: Introducción de los límites de calificación y sus retroalimentaciones respectivamente dentro la plataforma para los casos de Regular y Mal.

Los cuestionarios proporcionan al alumno una forma fácil de seguir su progreso en el proceso de aprendizaje. Si a los contenidos de un tema se le adjunta un cuestionario sobre el mismo, el alumno puede contestarlo y, según la calificación que obtenga, sabe inmediatamente lo que le falta por estudiar. Se trata de una evaluación formativa. El módulo de Cuestionario de Moodle reúne los elementos de seguridad necesario para utilizarlo en un examen real certificativo.

Son importantes los cuestionarios que permiten múltiples intentos, puesto que, se puede elegir que la calificación del estudiante sea la nota más alta obtenida en uno de los intentos, un promedio de calificaciones, la nota del primer intento o del último intento. El método de calificación de primer intento está aplicado en los cuestionarios de MIC.

Moodle ofrece otras opciones para que cada intento de los cuestionarios sea lo más auténtico posible y produce una evaluación verdadera, reflejo del conocimiento actual del estudiante al presentar las preguntas y repuestas de cada pregunta al azar en cada intento del cuestionario.

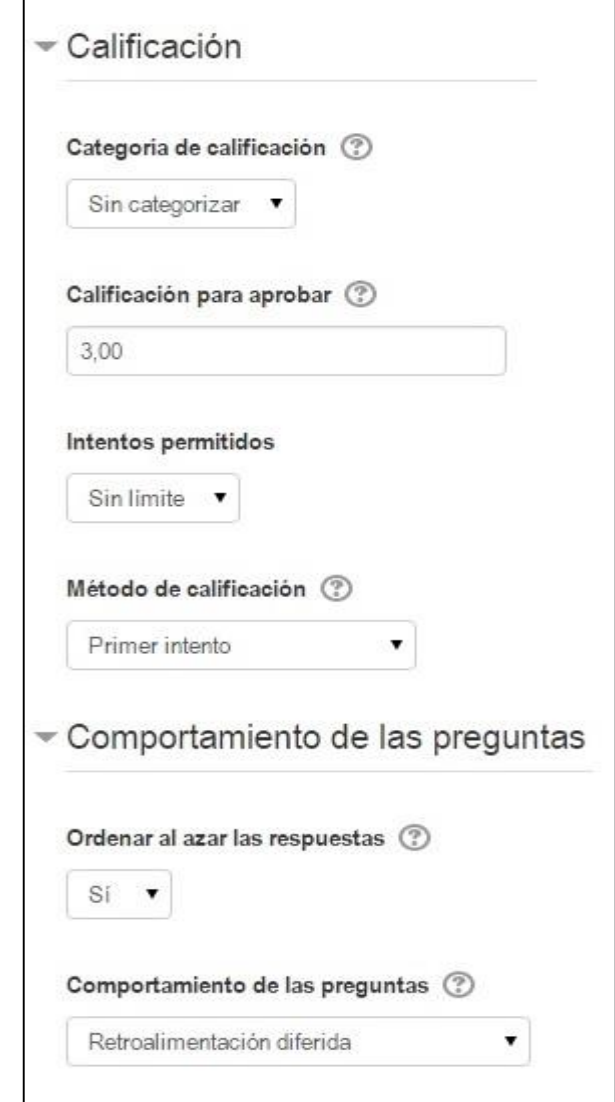

En la figura 2.7 se muestra la configuración de calificación usada para los cuestionarios.

Figura 2.7: Configuración de calificación.

Para la elaboración de los ejercicios después de creado ya el cuestionario se agregaron las diversas actividades que serán las que medirán el nivel de los conocimientos de los estudiantes. Se diseñaron tanto ejercicios de verdadero/falso como de emparejamiento.

En la figura 2.8 se muestra la configuración para la realización de los ejercicios de verdadero/falso dentro del cuestionario creado. Para ello se escogió como calificación máxima cinco puntos y se seleccionó agregar una nueva pregunta.

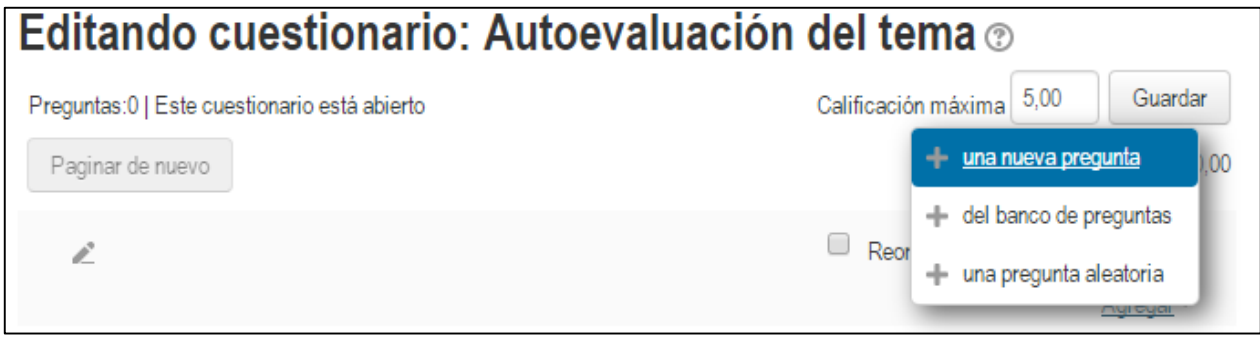

Figura 2.8: Selección de la calificación máxima y de una pregunta nueva.

Luego de agregar la pregunta nueva se selecciona el tipo que se desea crear, en este caso se mostrará cómo hacerlo con un ejercicio de verdadero/falso en la figura 2.9

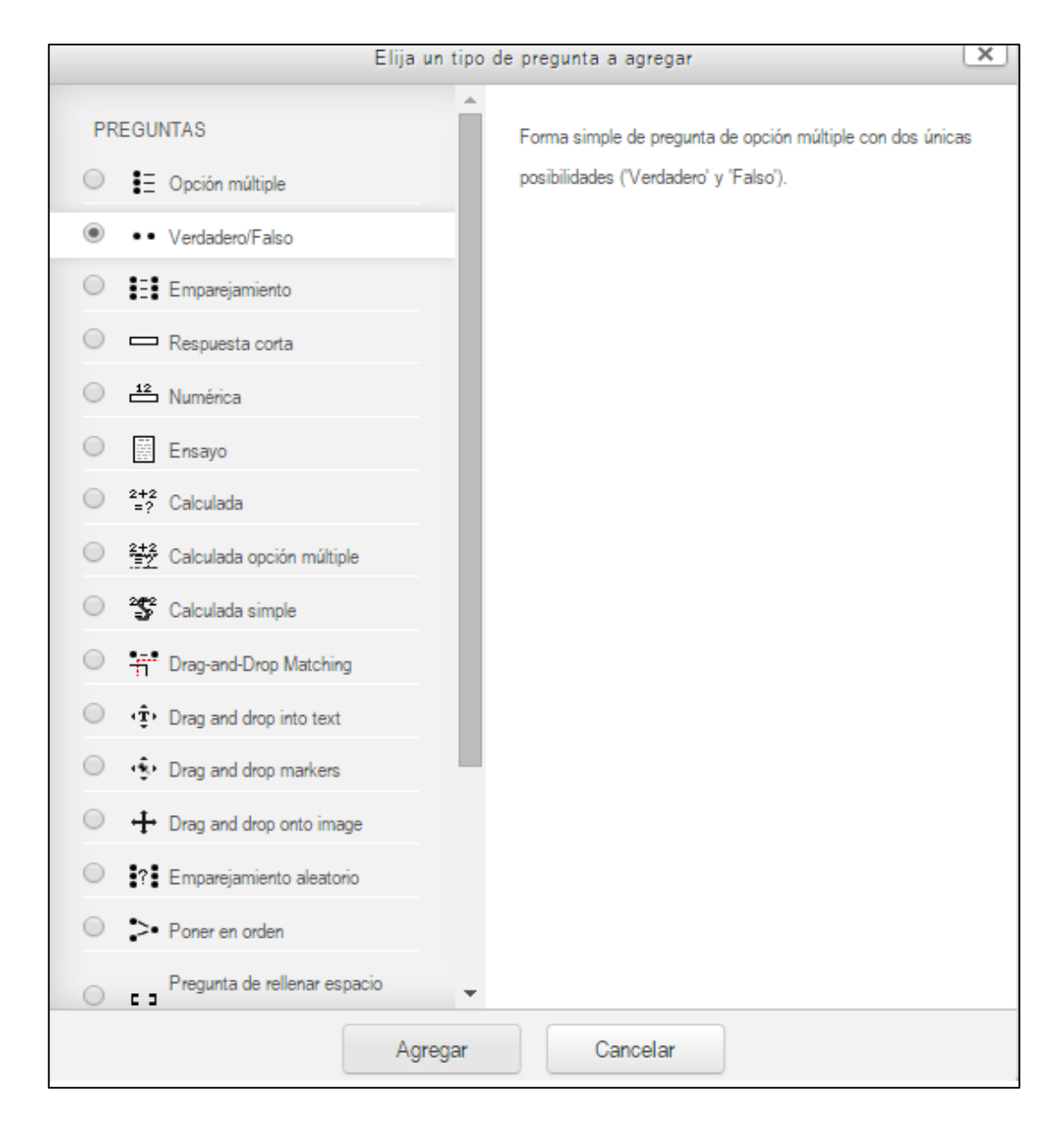

Figura 2.9: Selección del tipo de pregunta.

En la edición la pregunta se encuentran campos que son obligatorios llenar como es el caso del nombre, enunciado y puntuación de la pregunta. Luego de crear la pregunta se elige si es verdadera o falso y la retroalimentación correspondiente para cada de caso como se muestra en la figura 2.10 y 2.11

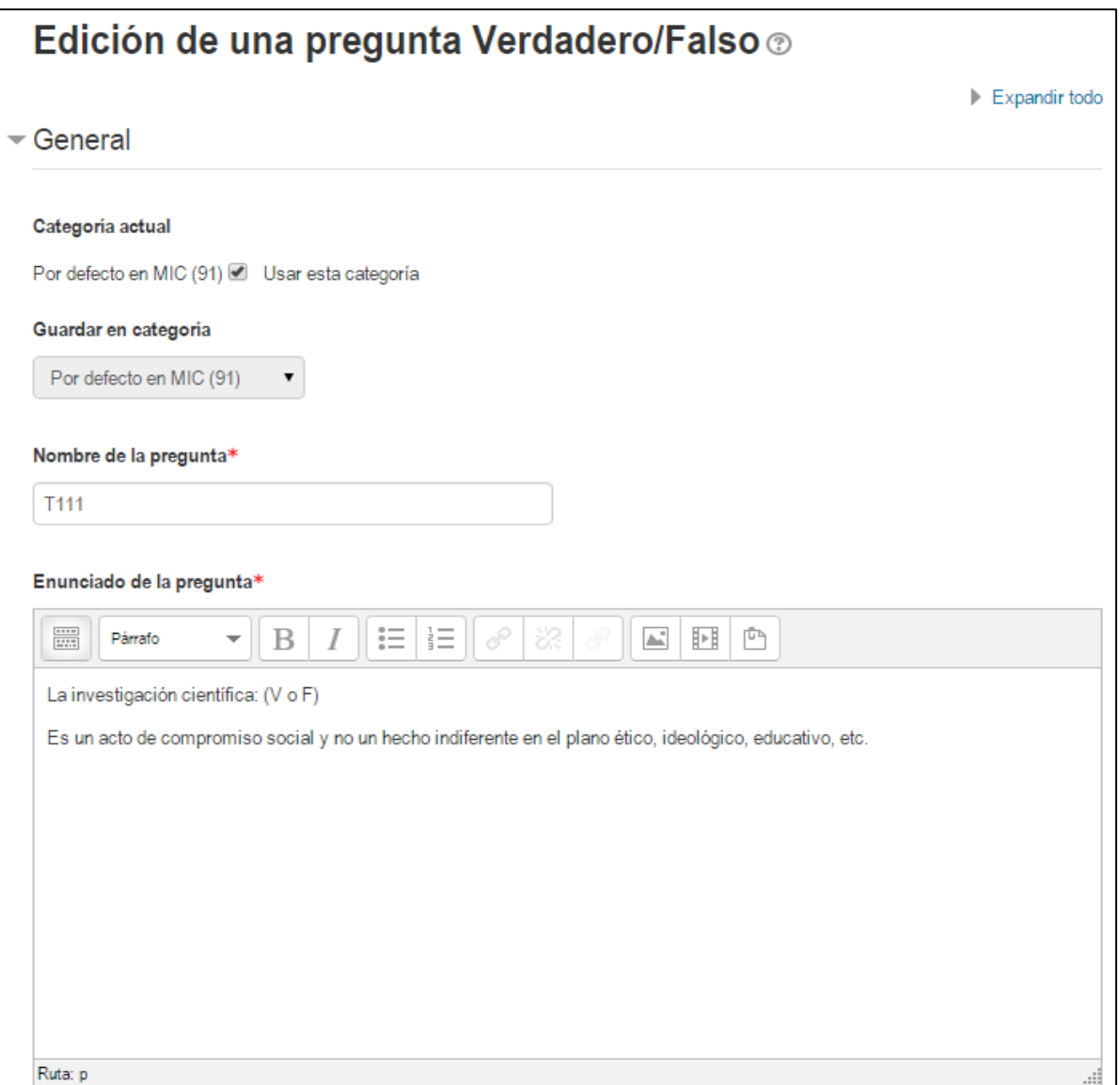

Figura 2.10: Llenado de los campos que son obligatorios para la creación de la pregunta.

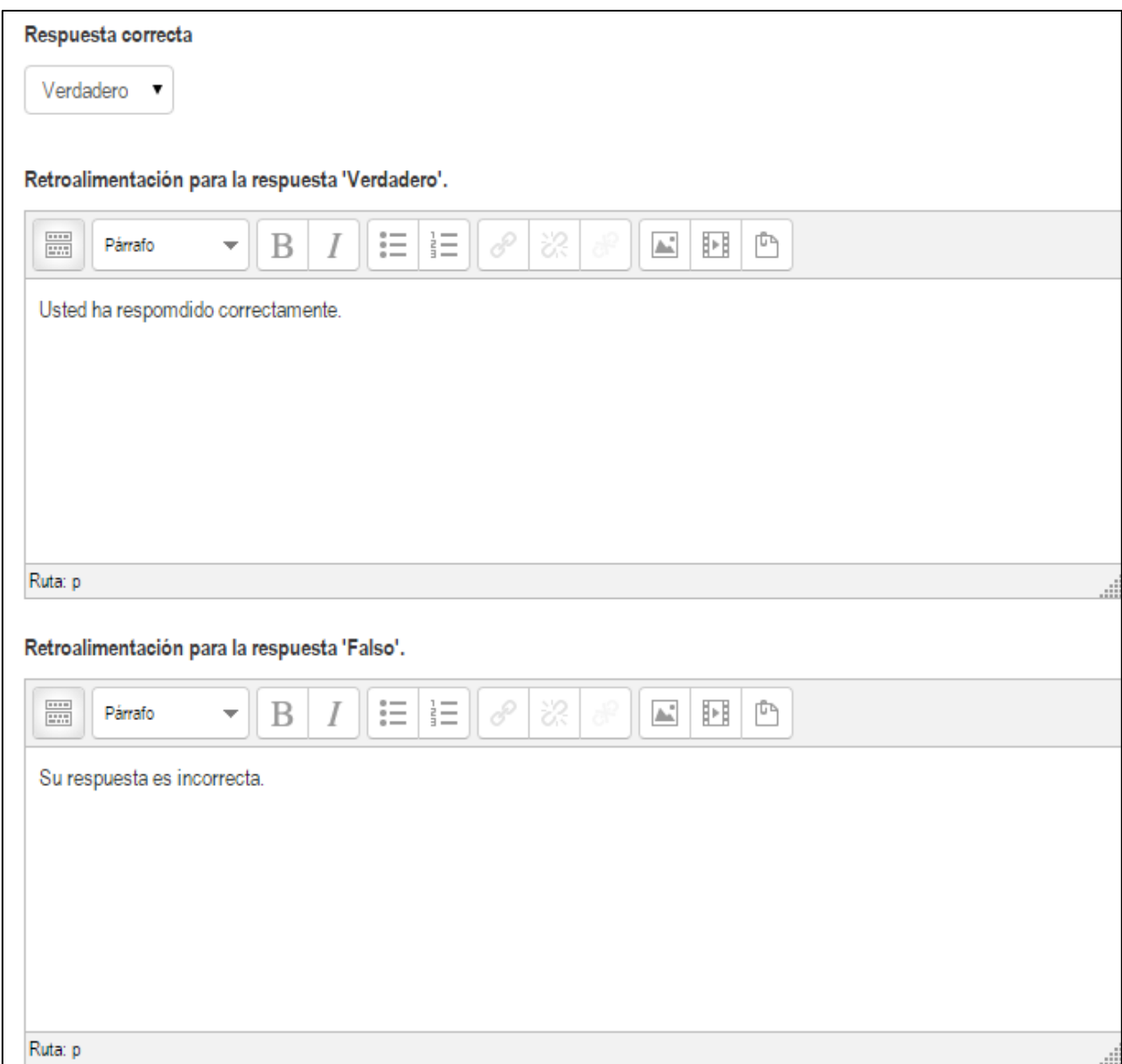

Figura 2.11 Elección verdadero o falso y retroalimentaciones correspondientes.

Para la creación de una pregunta de emparejamiento se procede de igual manera: se completan los campos que son obligatorios y se introducen las preguntas y respuestas como se muestran en la figura 2.12 y 2.13

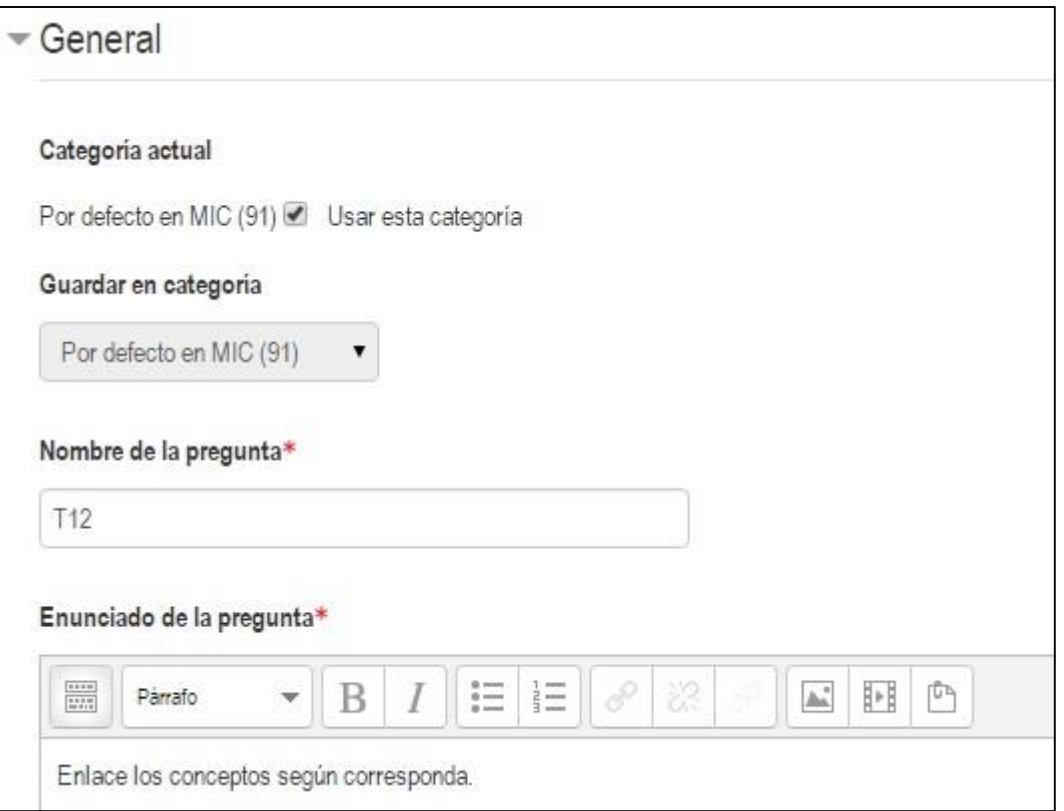

Figura 2.12: Llenado de los campos que son obligatorios para la creación de la pregunta.

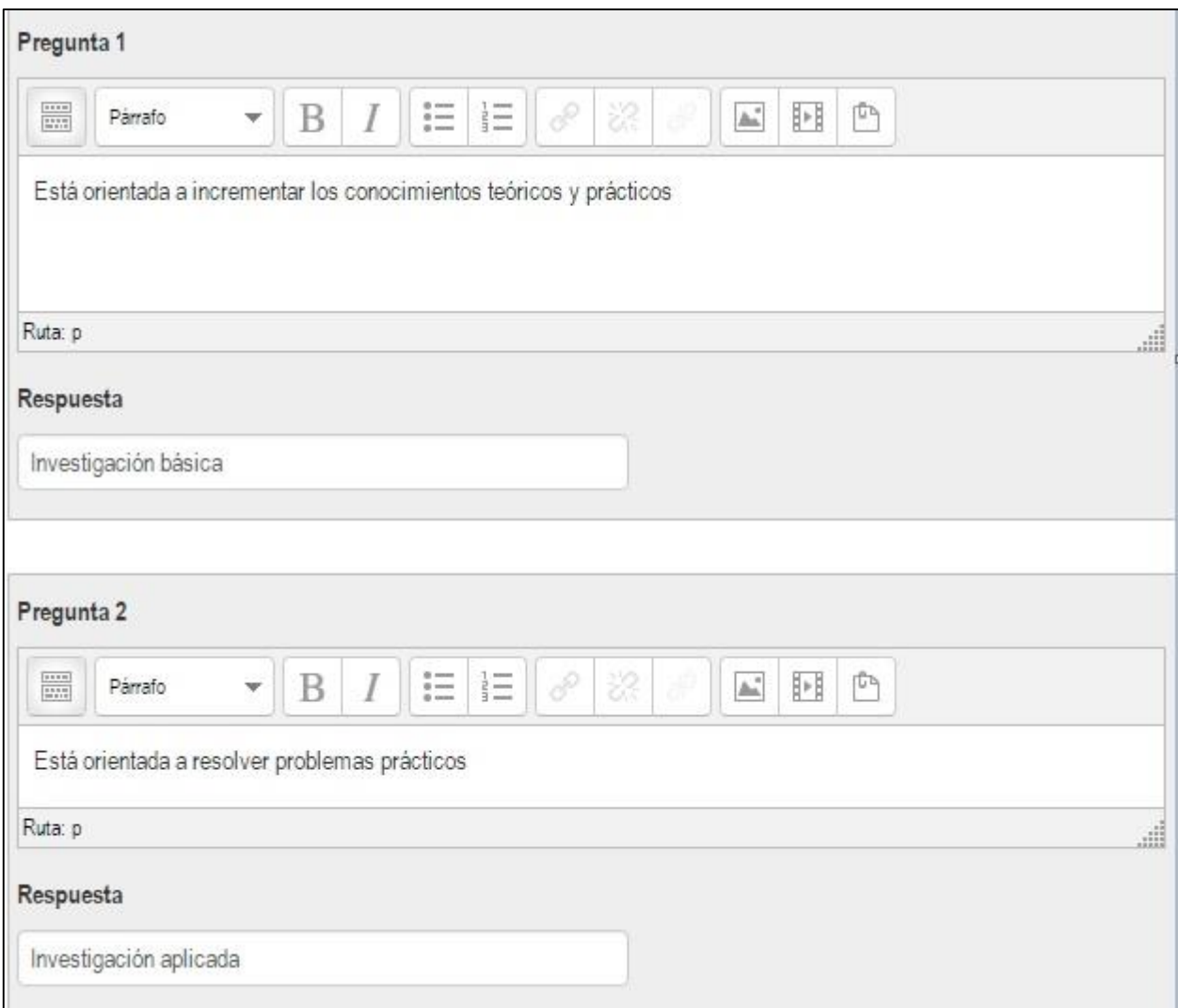

Figura 2.13: Introducción de las preguntas y respuestas para la pregunta de emparejamiento.

Para la autoevaluación del tema 1 de Metodología de la Investigación Científica en la figura 2.14 se muestra cómo el estudiante visualiza el ejercicio #1 que corresponde a un verdadero o falso relacionado los tipos de investigación científica.

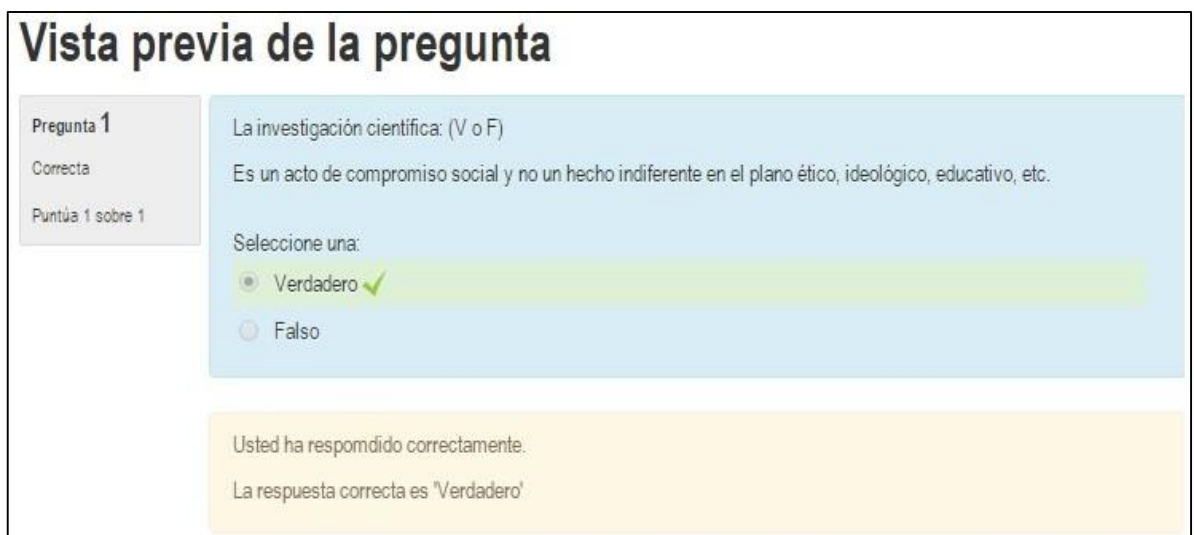

Figura 2.14: Muestra del Ejercicio #1 de la autoevaluación del tema 1

En la figura 2.15 se expone el diseño del ejercicio #2 de la autoevaluación del tema 1 visto para el rol de estudiante para una pregunta de emparejamiento.

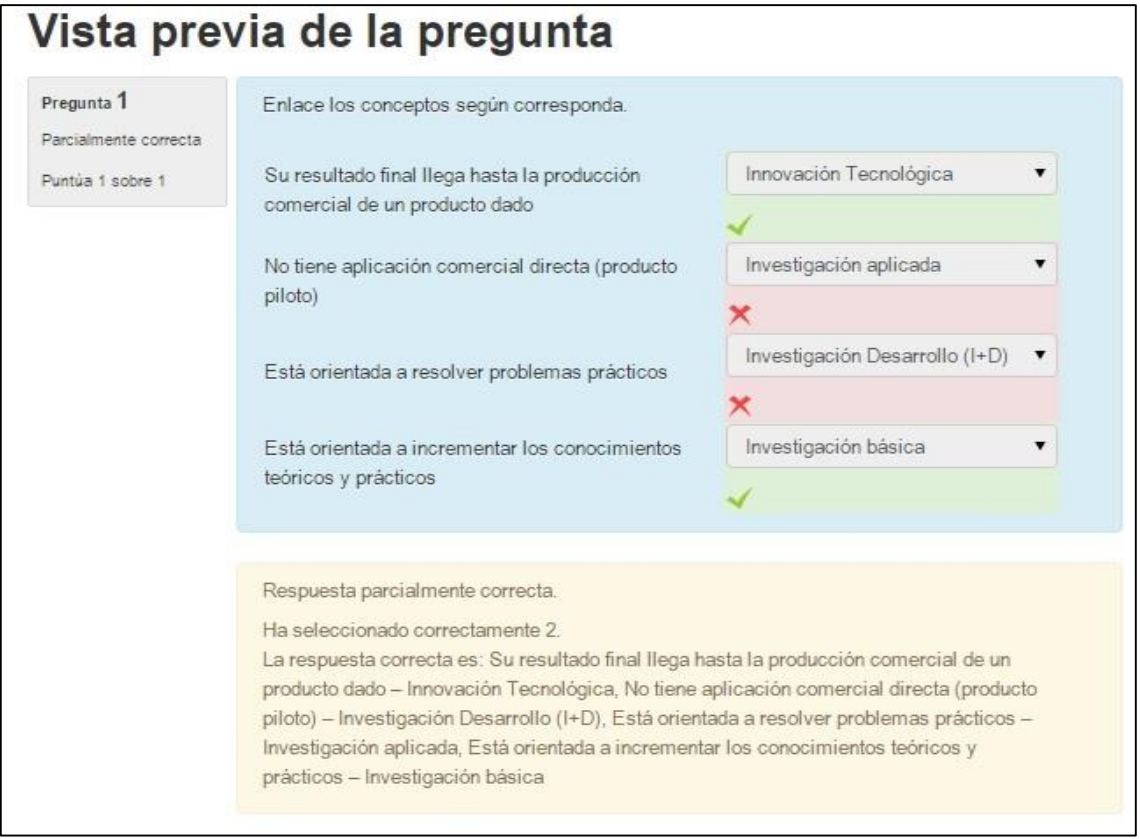

Figura 2.15: Muestra de la pregunta #2 de la autoevaluación del tema 1.

### <span id="page-42-0"></span>**2.4 Evaluación final del curso**

El sistema de evaluación general de este tema consta de cinco cuestionarios y un foro.

El cuestionario del primer tópico "Conceptos Básicos" se elaboró a partir de las preguntas que aparecen en el anexo 1 de este informe y consta de 24 interrogantes.

El cuestionario del segundo tópico "Marco Teórico Referencial" se elaboró a partir de las preguntas que aparecen en el anexo 2 de este informe y consta de 7 interrogantes.

El cuestionario del tercer tópico "Infotecnología" se elaboró a partir de las preguntas que aparecen en el anexo 3 de este informe y consta de 14 interrogantes.

El cuestionario del cuarto tópico "Presentación de la información" se elaboró a partir de las preguntas que aparecen en el anexo 4 de este informe y consta de 15 interrogantes.

El cuestionario del quinto tópico "Estadística" se elaboró a partir de las preguntas que aparecen en el anexo 5 de este informe y consta de 20 interrogantes.

El foro es calificado por el profesor de acuerdo a la participación y la calidad de los planteamientos realizados por los estudiantes.

A partir de estas calificaciones, se obtiene la calificación final del curso. Para ello, el Moodle después de haber evaluado al estudiante en los cuestionarios que conforman el curso realiza una serie de cálculos respecto a los resultados alcanzados como: porciento, suma ponderada, calificación por cuestionario y contribución total del curso, todo ello para lograr una mayor comprensión del profesor a la hora de recoger la nota alcanzada por el alumno.

En la figura 2.16 se muestran los resultados logrados por un estudiante donde fue capaz de alcanzar una nota total de 10.60 que significa la suma de su evaluación en los cinco cuestionarios existentes, promediando una nota de 2.12 evidenciando cuánto se acercó a los límites de calificación.

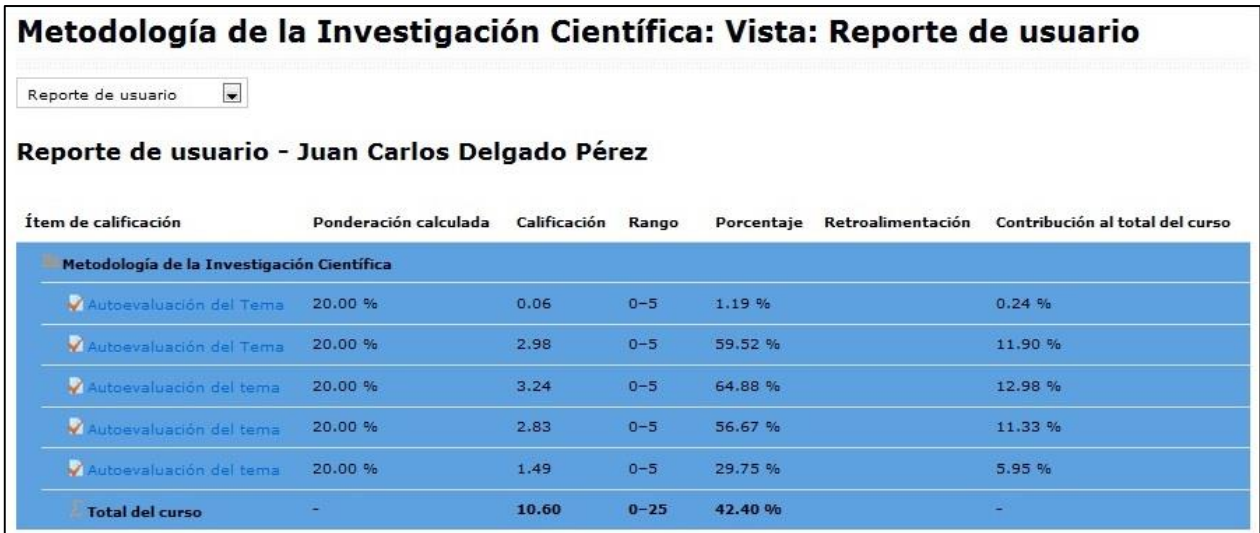

Figura 2.16: Muestra de la tabla de calificación total del curso por un estudiante.

#### <span id="page-43-0"></span>**2.5 Consideraciones finales del Capítulo**

El aula virtual de Metodología de la Investigación facilita el estudio independiente de todos aquellos que deseen realizar una investigación científica.

Las opciones de cuestionario que brinda Moodle permitieron obtener un conjunto de ejercicios que pueden ayudar a la autoevaluación de los conceptos y teoría general de los contenidos de este tema y a la vez recibir la retroalimentación del profesor para cada respuesta.

Los contenidos de cada uno de los tópicos pueden evaluarse a través de los cuestionarios existentes en el aula virtual "Metodología de la Investigación Científica".

## **CONCLUSIONES**

<span id="page-44-0"></span>A partir de los objetivos declarados en este trabajo se llegaron a las siguientes conclusiones:

Las posibilidades que brinda la plataforma Moodle puede potenciar el proceso de enseñanza-aprendizaje de la Metodología de la Investigación Científica ya que brinda un conjunto de recursos y actividades que permiten al estudiante profundizar en los contenidos, autoevaluarse, así como interactuar con otros estudiantes y con el profesor.

Para definir los recursos didácticos en formato digital necesarios para contribuir al perfeccionamiento de la "Metodología de la Investigación Científica" se tuvieron en cuenta los fundamentos de la disciplina, los conocimientos esenciales y las habilidades que deben adquirir los estudiantes según el plan de estudio.

Los principales recursos que están disponibles en el aula virtual son: presentaciones de las conferencias, laboratorios y videos. Existe una bibliografía general y bibliografía por cada uno de los tópicos desarrollados, un foro y cuestionarios.

La plataforma interactiva Moodle brinda todas las facilidades para el desarrollo de ejercicios de autoevaluación del aprendizaje. La misma está disponible en la intranet universitaria con buena visibilidad, lo que posibilita acceder a ella fácilmente.

En el aula virtual diseñada se elaboraron cinco cuestionarios para la autoevaluación de todo el contenido. Para ello se eligieron las preguntas de Verdadero o Falso y de Relacionar Columnas (emparejamiento) por las características del contenido de esta temática.

## **RECOMENDACIONES**

- <span id="page-45-0"></span>Elaborar aulas virtuales en el resto de las asignaturas de la disciplina.
- Trazar una estrategia para el uso eficiente de las aulas virtuales de forma que se aprovechen todos los recursos que brinda Moodle para potenciar el aprendizaje colaborativo.

## **BIBLIOGRAFÍA**

<span id="page-46-0"></span>[1] «PLAN E UCLV, Carrera Eléctrica v3». 01-jun-2018.

[2] J. Rodríguez, «Aplicación de las TIC a la evaluación de alumnos universitarios.», 2014. [En línea]. Disponible en: http://www.learningware.com/quizfactory/.

[3] I. J. Navarro and S. Grau., «La autoevaluación como eje vertebrador en el proceso de enseñanza-aprendizaje.», 2010. [En línea]. Disponible en: http://turan.ue3m.es/CG/EEES/preparacion\_profesorado\_universitario.pdf.

[4] «Análisis de los estilos de aprendizaje y las TIC en la formación personal del alumnado universitario a traves del cuestionario REATIC.» 2011.

[5] F. J. Tejedor Tejedor, A. García-Valcárcel Muñoz-Repiso, and S. Prada San Segundo, «Medida de actitudes del profesorado universitario hacia la integración de las TIC», 2009.

[6] B. Fainholc, «De cómo las TICs podrían colaborar en la innovación sociotecnológica- educativa en la formación superior y universitaria presencial. », *Rev. Iberoam. Educ. XI*, 2008.

[7] A. T. González\_de\_Felipe, «Guía de apoyo para el uso de Moodle.», 21-ene-2014. [En línea]. Disponible en: http://www.gnu.org/copyleft/fdl.html.

[8] R. Avello, «Moodle como plataforma de educación a distancia en la Escuela de Hotelería y Turismo Perla del Sur, de Cienfuegos.», 23-mar-2013. [En línea]. Disponible en: http://cidtur.eaeht.tur.cu.

[9] «El recurso didáctico. Usos y recursos para el aprendizaje dentro del aula». Catálogo Digital de Publicaciones DC, 2015.

[10] «Propuesta para potenciar la Gestión de Información a través de un portal corporativo», 2008. [En línea]. Disponible en: www.Monografias.com.

[11] E. Castro López-Tarruella, «Moodle: Manual del profesor.», 2004. [En línea]. Disponible en: http://www.crypted.eu/download-pdf-moodle-manual-del-profesor-book.pdf.

[12] S. Monti and F. San Vicente, «Evaluación de plataformas y experimentación en Moodle de objetos didácticos (nivel A1/A2) para el aprendizaje E/LE en e-learning», *Revista electrónica de didáctica/español lengua extranjera, vol. 8*, 2006.

## **ANEXOS**

## <span id="page-47-1"></span><span id="page-47-0"></span>**Anexo 1. Preguntas para autoevaluación del tema 1**

1. La investigación científica: (V o F)

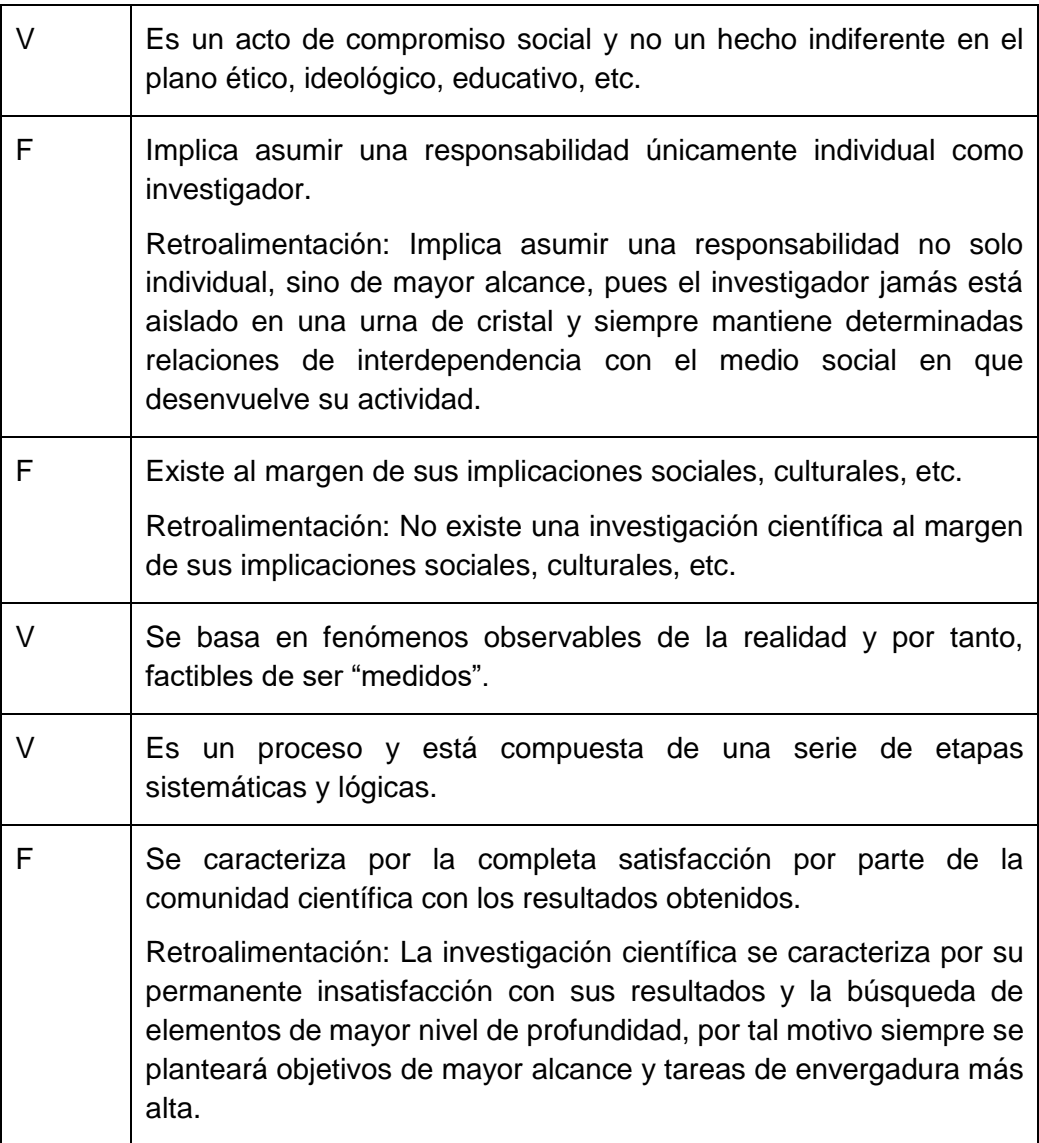

2. Enlace los conceptos según corresponda. (emparejamiento)

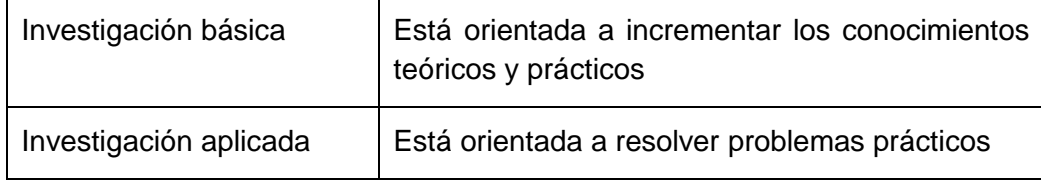

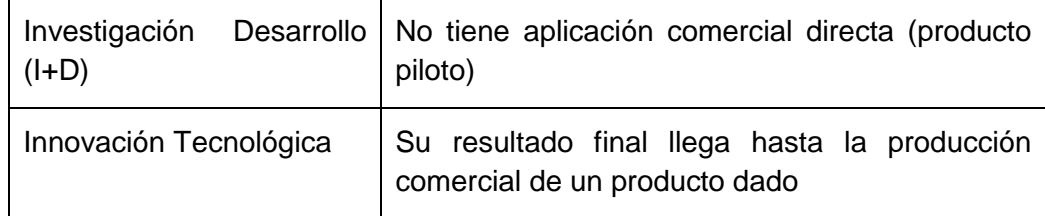

- 3. Diga si las siguientes afirmaciones son verdaderas o falsas. (V o F)
	- a) La investigación aplicada busca el avance del conocimiento mediante la crítica y discusión del estado del arte, verifica hipótesis, consolida y permite avanzar en la formulación teórica que fundamenta una especialidad. (F).

Retroalimentación La investigación aplicada busca resolver problemas específicos y de aplicación inmediata. La investigación básica dota de una base científica al conocimiento empírico práctico.

- b) La investigación básica dota de una base científica al conocimiento empírico práctico. (V)
- 4. Enlace los conceptos según corresponda acerca de diferentes términos utilizados en las investigaciones. (emparejamiento)

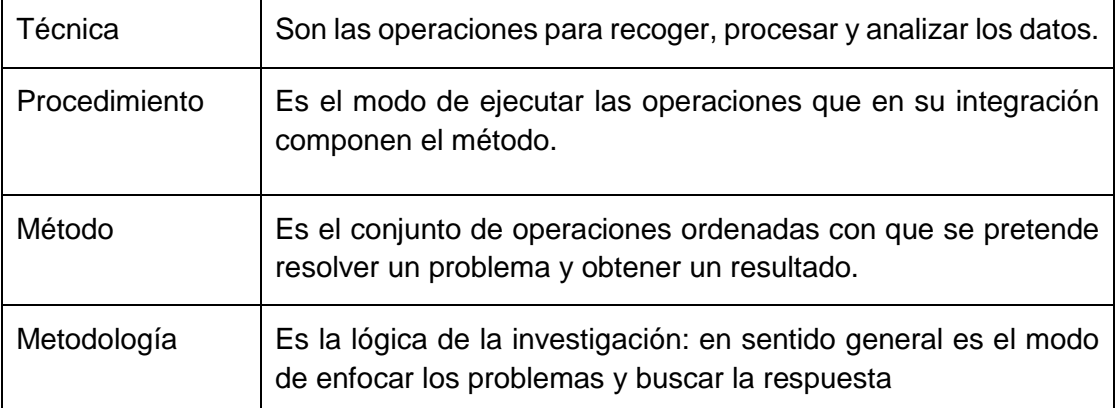

5. Enlace los conceptos según corresponda acerca de los siguientes términos. (emparejamiento)

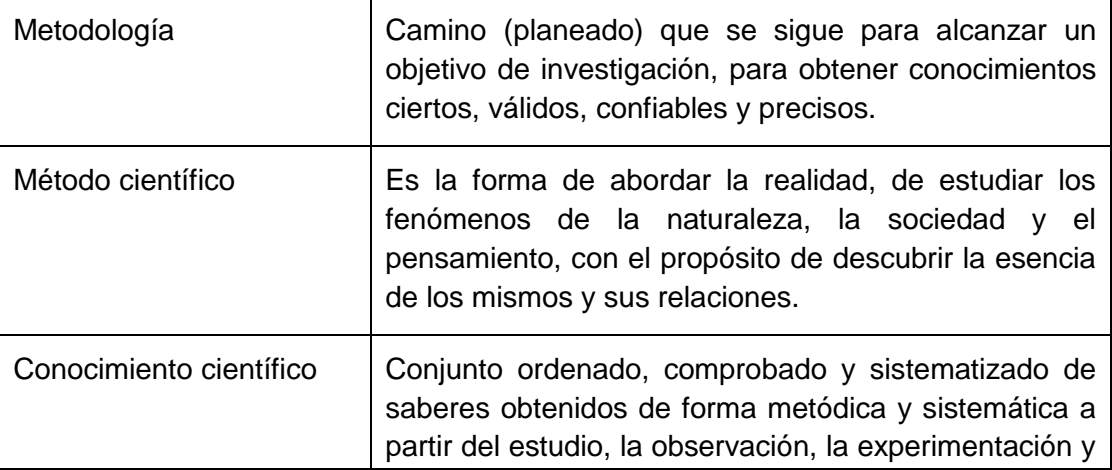

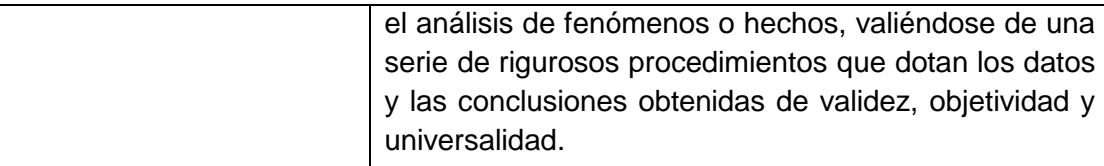

6. Enlace los conceptos según corresponda acerca de las etapas de una investigación científica. (emparejamiento)

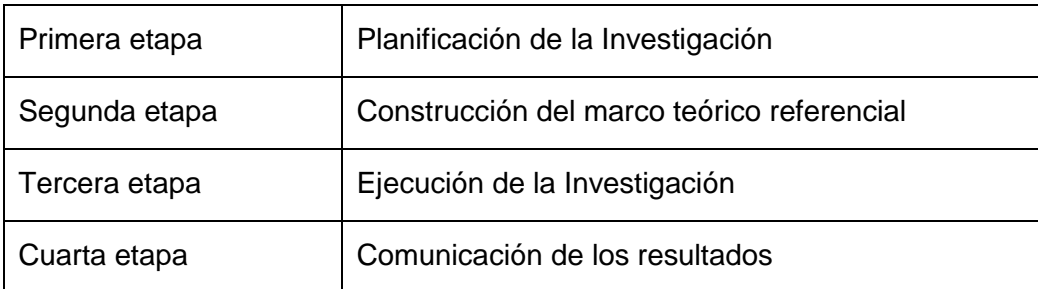

7. Enlace los conceptos según corresponda acerca de algunos de los elementos que conforman el diseño teórico metodológico de una investigación científica. (emparejamiento)

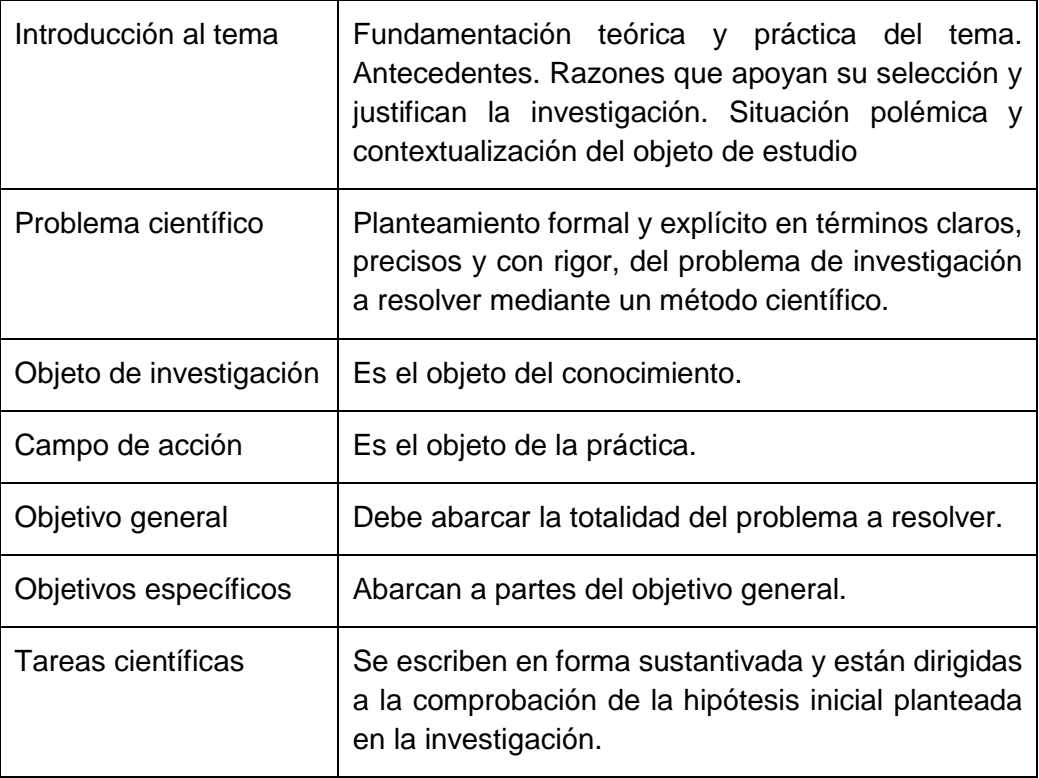

8. De las siguientes afirmaciones, seleccione las que usted considere verdaderas.

Las propiedades que se le confieren a los objetivos de una investigación científica deben ser:

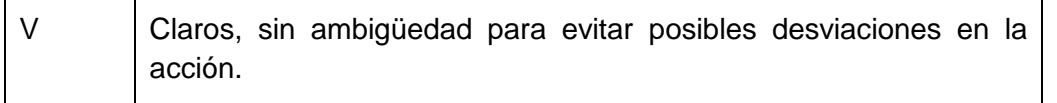

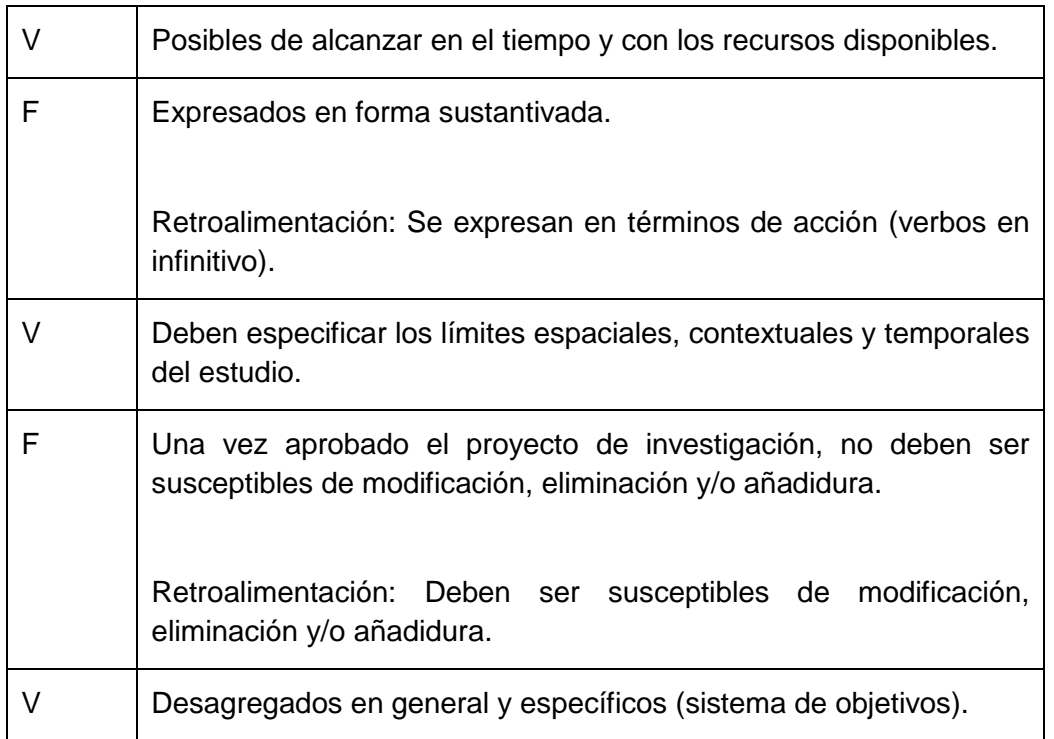

9. De las siguientes afirmaciones, seleccione las que usted considere verdaderas.

Los criterios para enunciar un problema científico son:

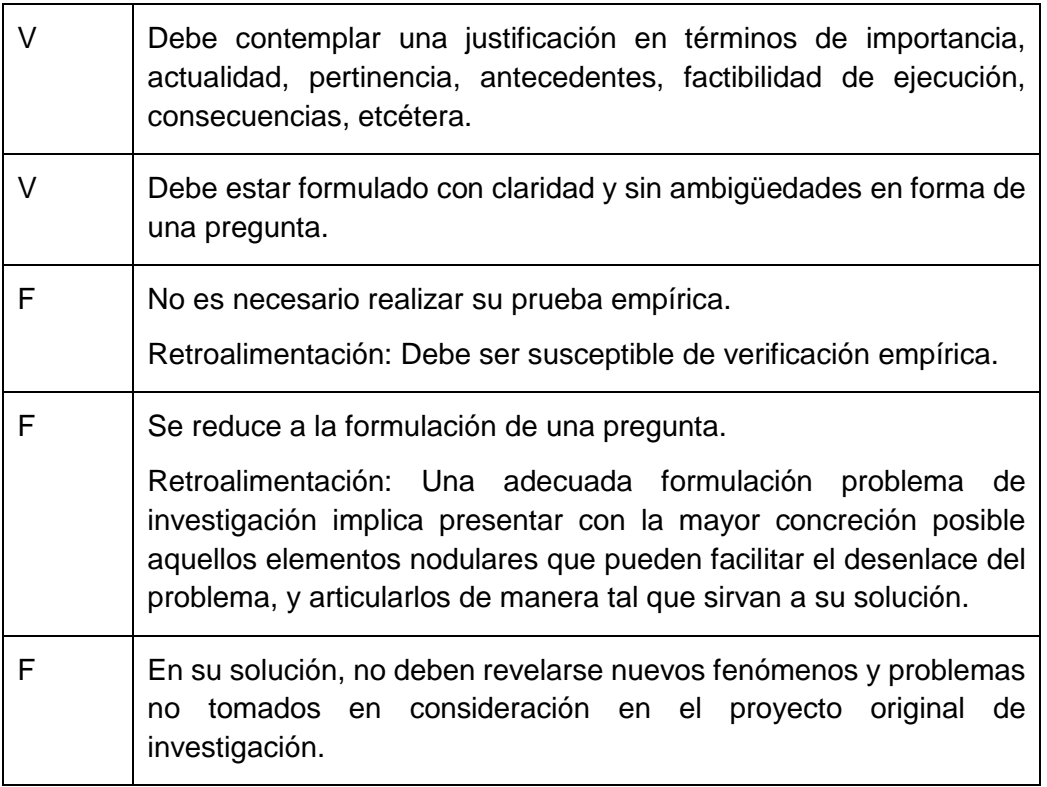

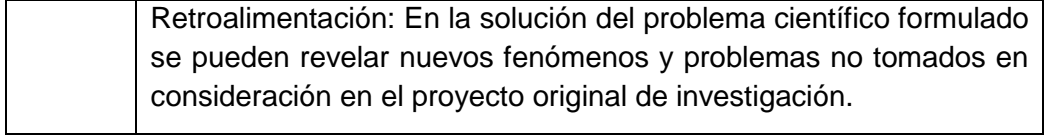

#### <span id="page-52-0"></span>**Anexo 2. Preguntas para autoevaluación del tema 2**

1. Enlace los conceptos según corresponda acerca de los diferentes tipos de fuentes de información.

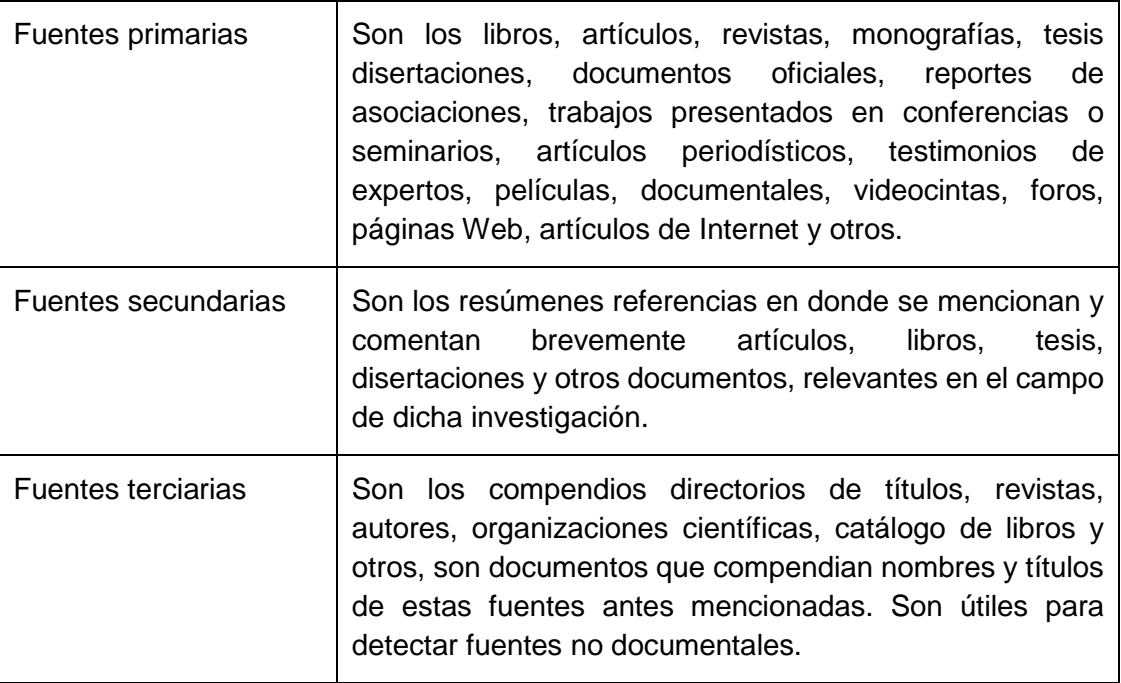

2. Enlace los conceptos según corresponda acerca de los pasos de la revisión de la literatura.

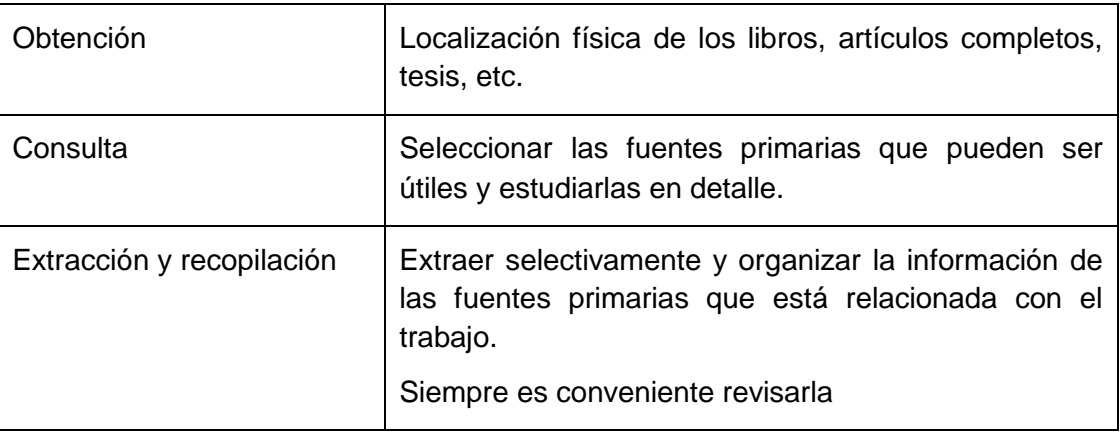

3. Enlace los conceptos según corresponda acerca de los grupos de publicaciones científicas

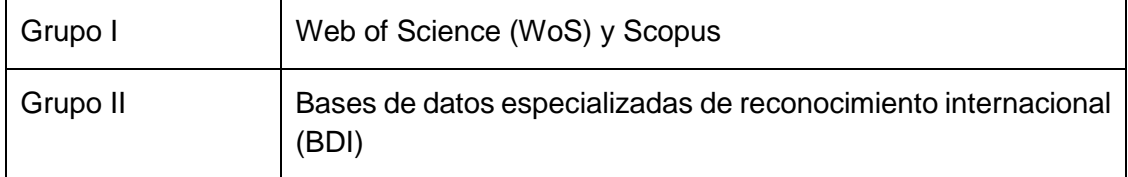

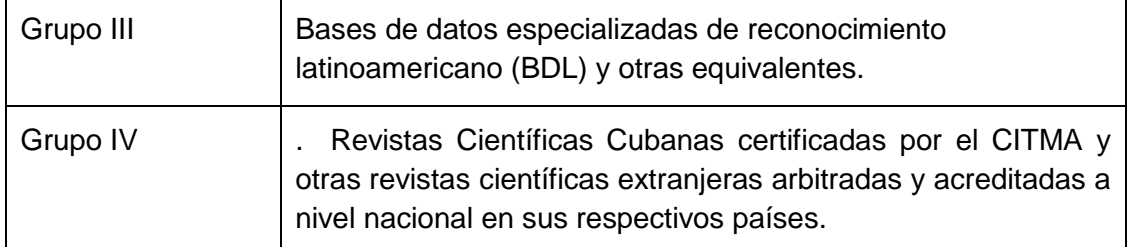

4. Enlace los conceptos según corresponda acerca de propiedades de los recursos representativos de las fuentes de información.

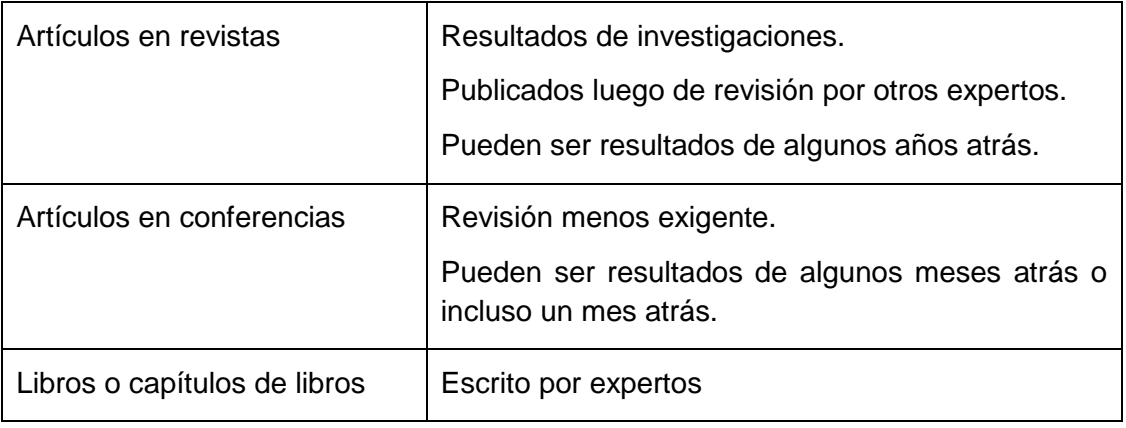

5. Enlace los conceptos según corresponda acerca de las funciones del marco teórico referencial de la investigación.

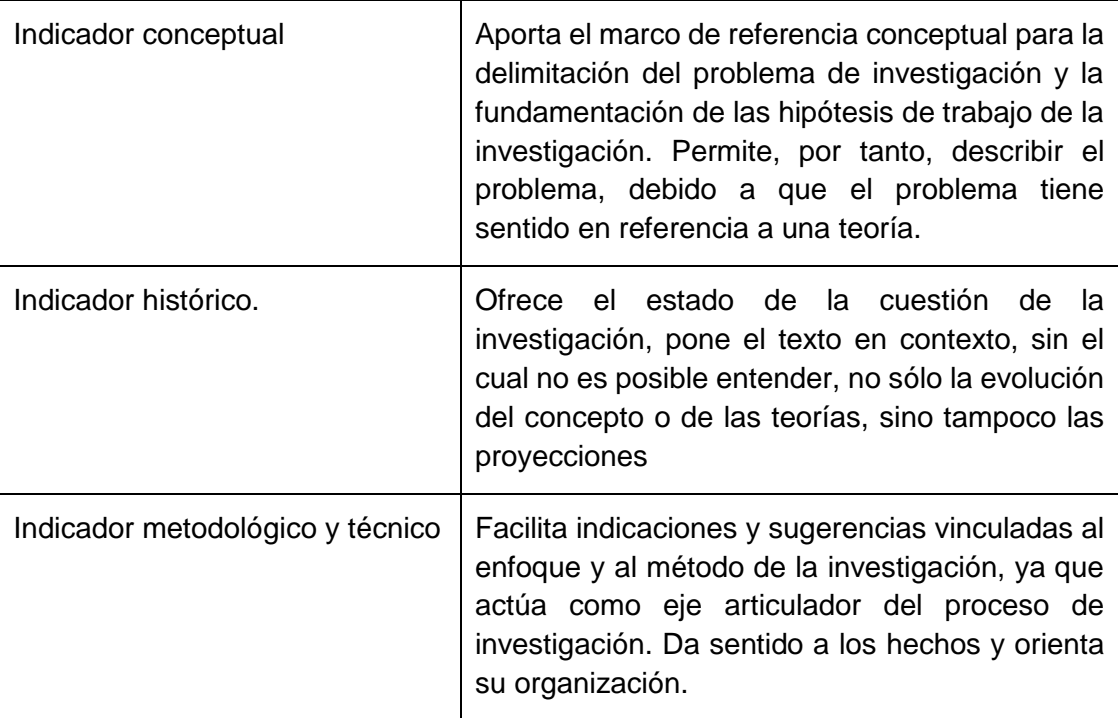

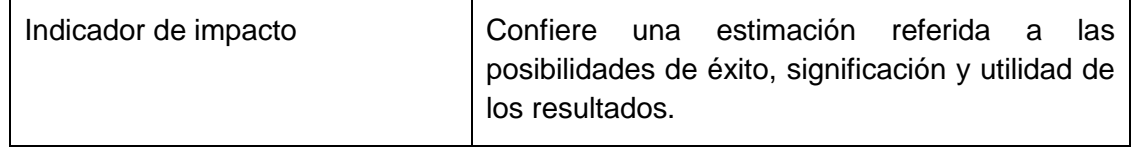

6. Enlace los conceptos según corresponda acerca de los componentes del marco teórico referencial de la investigación.

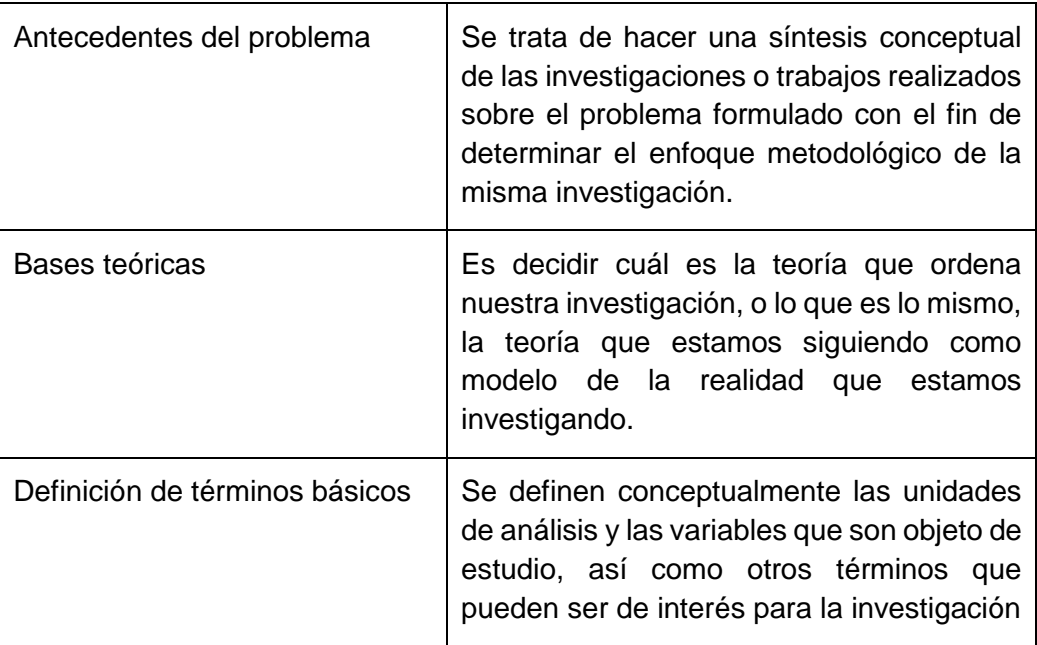

- 7. Diga si la siguiente afirmación es verdadera o falsa. (V o F)
	- a) El marco conceptual es un resumen de las teorías que se han escrito sobre el tema de estudio. (F)

Retroalimentación: Es el desarrollo organizado y sistemático del conjunto de ideas, conceptos, antecedentes y teorías que permiten sustentar la investigación y comprender la perspectiva o enfoque desde el cual el investigador parte, y a través del cual interpreta sus resultados.

#### <span id="page-55-0"></span>**Anexo 3. Preguntas para autoevaluación del tema 3**

1. Enlace los conceptos según corresponda.

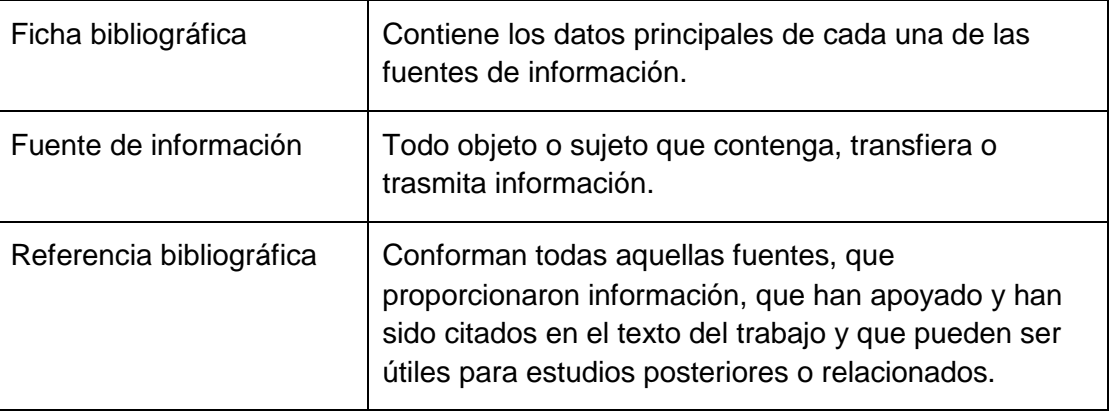

- 2. Diga si las siguientes afirmaciones son V o F.
	- a) Un gestor bibliográfico es un programa que le facilita al investigador el empleo fácil de la información bibliográfica para la confección de documentos, artículos y ponencias de divulgación científica empleando los diferentes estilos de citar la literatura científica. F

Retroalimentación: No solo eso, además, permite la búsqueda de información bibliográfica y la confección de bases de datos o bibliotecas personalizadas de información bibliográfica.

- b) Las fuentes de información pueden ser documentales y no documentales. V
- c) Los trabajos de investigación científica, diseños y proyectos son fuentes documentales primarias ya publicadas. F

Retroalimentación Los trabajos de investigación científica, diseños y proyectos son fuentes documentales primarias no publicadas.

- d) Las actas y memorias de eventos. V
- e) Las Bases de Datos Bibliográficas son fuentes documentales secundarias no publicadas. F

Retroalimentación: Las Bases de Datos Bibliográficas son fuentes documentales secundarias publicadas.

- f) Las fuentes de información no documentales pueden ser institucionales, personales e impersonales. V
- g) Mientras que EndNote es un software propietario, Zotero es libre y de código abierto. V
- h) Zotero al ser un plugin del navegador Mozilla Firefox está presente solo de abrir el navegador. V
- i) EBSCO es el Sistema de Información académica más empleado en el mundo. V
- j) BASE es uno de los motores de búsqueda más voluminosas del mundo especialmente para los recursos web de libre acceso académicos. V

k) Los operadores booleanos, también conocidos como operadores condicionales, son palabras o símbolos que permiten conectar de forma condicional conceptos o grupos de términos para así ampliar, limitar o definir las búsquedas rápidamente. F

Retroalimentación: Los operadores booleanos, también conocidos como operadores lógicos, son palabras o símbolos que permiten conectar de forma lógica conceptos o grupos de términos para así ampliar, limitar o definir las búsquedas rápidamente.

- l) Google Académico ayuda a encontrar el material más relevante dentro del mundo de la investigación académica. V
- 3. Enlace según corresponda acerca de las herramientas básicas y recursos Web de investigación.

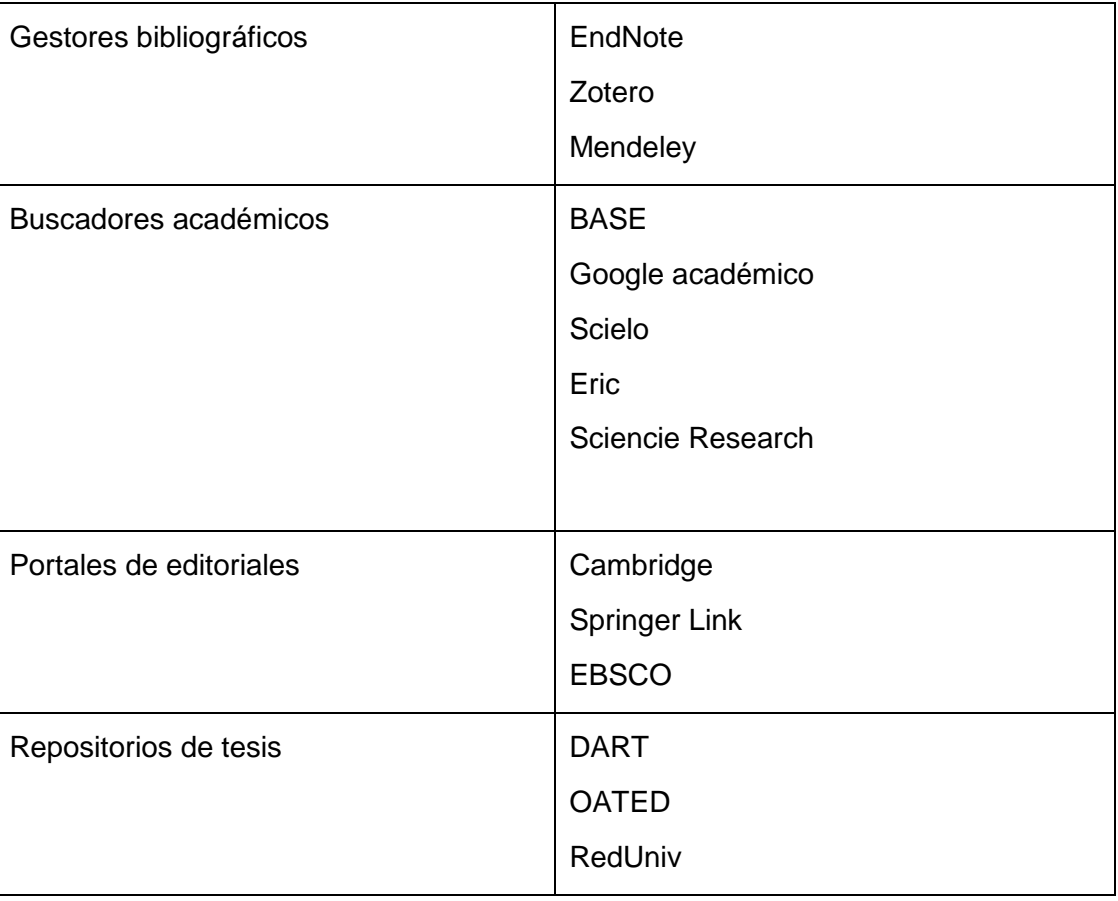

4. Enlace los conceptos según corresponda acerca de los operadores booleanos.

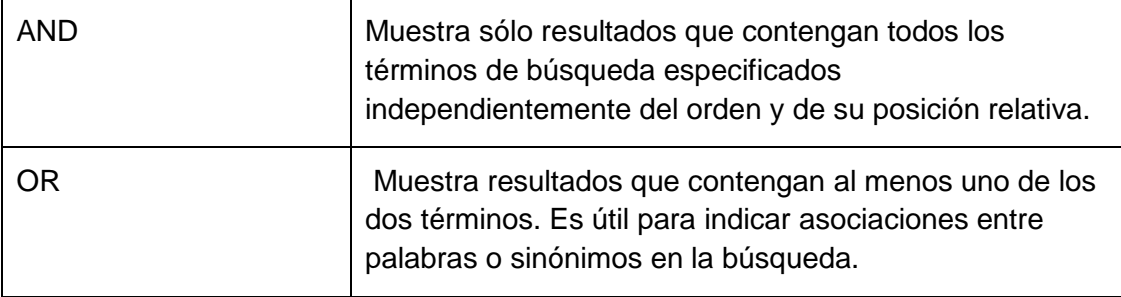

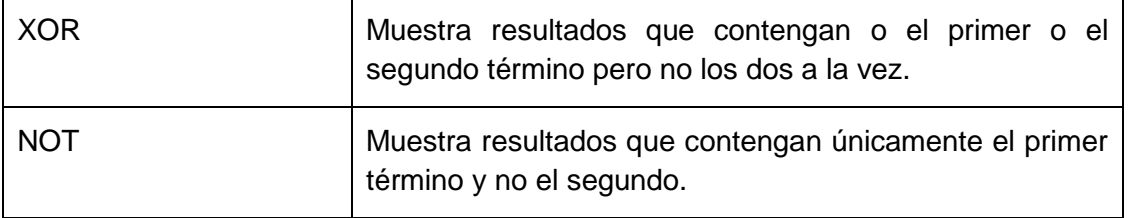

#### <span id="page-58-0"></span>**Anexo 4. Preguntas para autoevaluación del tema 4**

1. Enlace según la pregunta que se responde en cada una de las secciones principales de un informe de investigación.

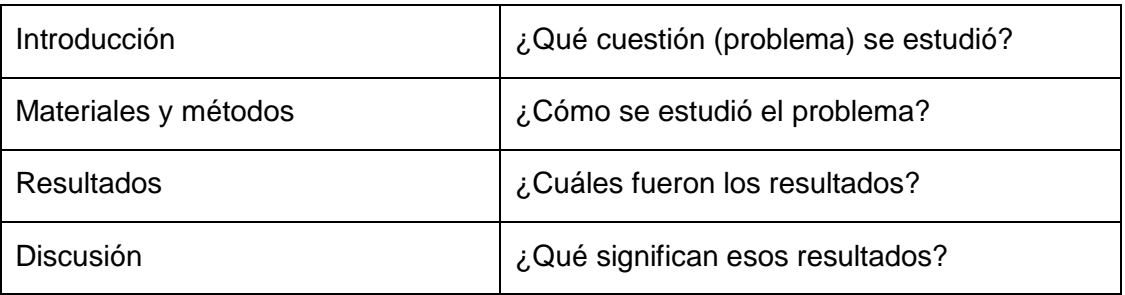

2. Enlace los conceptos según corresponda acerca de los diferentes tipos de informes de investigación.

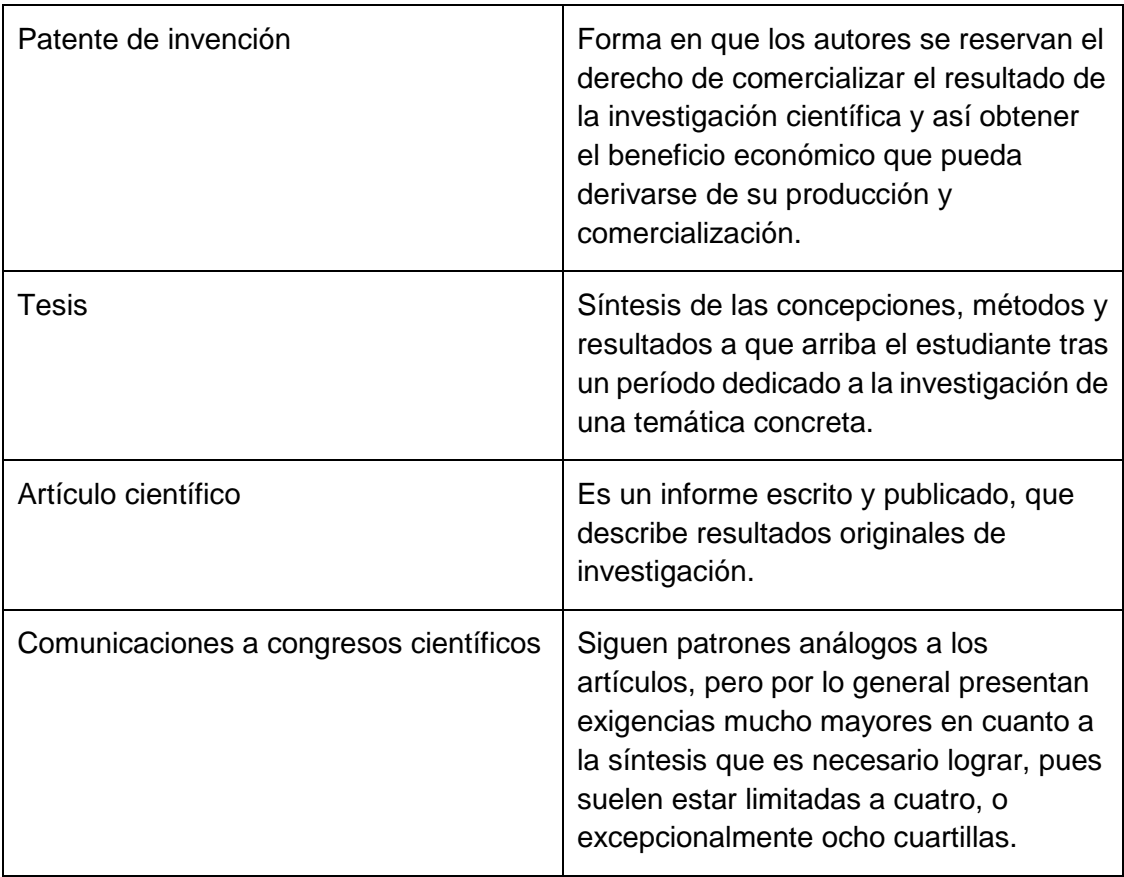

3. Enlace los conceptos según corresponda acerca de la función de las principales secciones de informes de investigación.

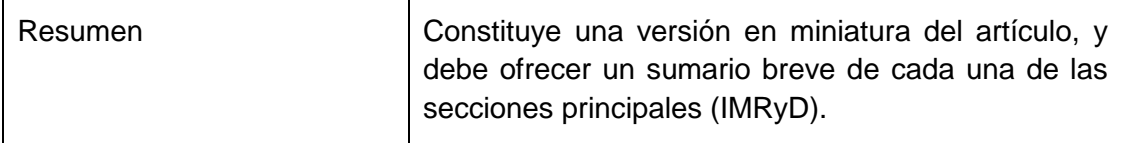

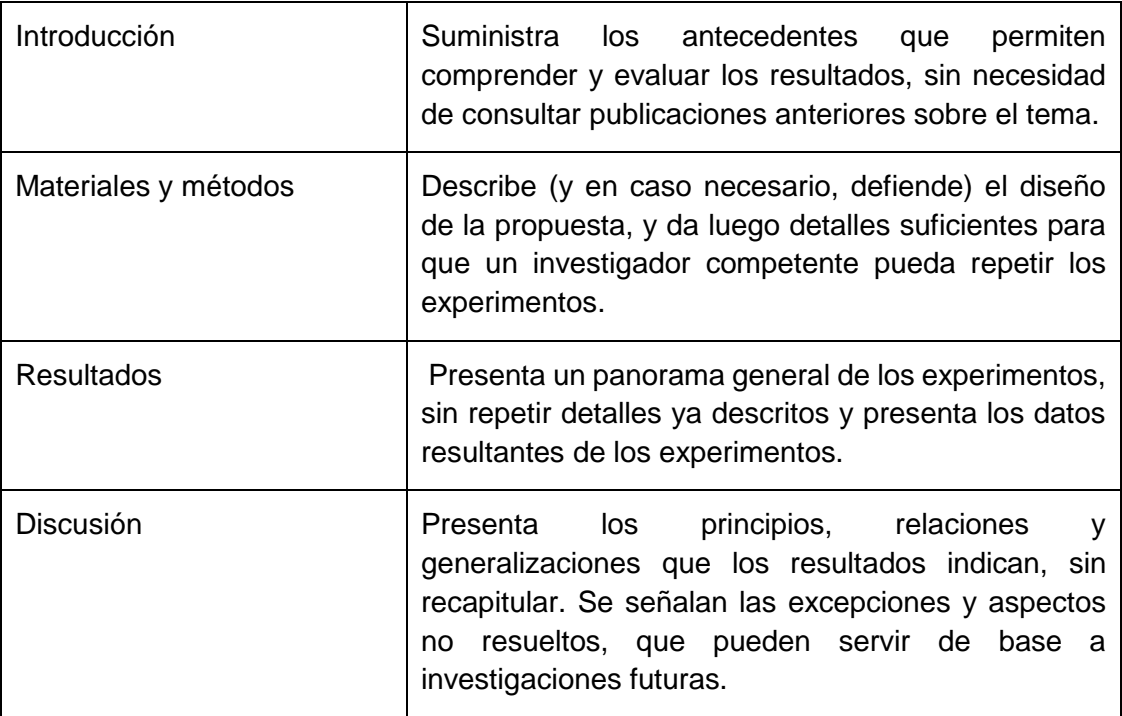

- 4. Diga si las siguientes afirmaciones son V o F:
	- a) No es necesario hacer conclusiones parciales por capítulos. F

Retroalimentación: Cada capítulo posee conclusiones parciales.

b) Al finalizar el informe de tesis se hace un listado de la bibliografía referida en el cuerpo del mismo, así como toda fuente de información consultada. F

Retroalimentación: La bibliografía que se liste al final de la tesis tiene que estar referida en el cuerpo de la misma.

- c) Tanto las referencias y bibliografía como los anexos no se cuentan en el total de páginas asignadas a la tesis. V
- d) Todos los capítulos deben planificarse dentro del análisis del objeto de la investigación.  $\overline{V}$
- e) La presentación oral en un congreso científico debe caracterizarse por el uso eficiente de los gráficos y esquemas ilustrativos, que permitan concentrar en un espacio pequeño la mayor información posible acerca del trabajo realizado. F

Retroalimentación: Esa es la característica de la presentación en póster

- f) Las comunicaciones a congresos científicos por lo general tienen dos tipos de modalidades: la presentación oral y el cartel o póster. V
- g) Las patentes de invención constituyen la forma principal de proteger la propiedad industrial sobre los resultados de la investigación científica. V
- h) En Cuba los software se patentan para proteger la propiedad industrial del autor. F

Retroalimentación: En Cuba no se considera que los software sean patentables, solo se patentan procedimientos que estén ligados indisolublemente a equipos donde

aparezca algo novedoso con respecto a lo existente en el momento de presentarse la solicitud. Se protegen con el "registro de software".

- i) El texto del resumen de la tesis no deberá exceder de una hoja. V
- j) El objetivo general da origen a los objetivos específicos que indican lo que se pretende realizar en cada una de las etapas de la investigación. V
- k) Los objetivos se formulan en forma sustantivada. F

Retroalimentación: Se formulan comenzando con un verbo en infinitivo.

l) El texto se escribe en voz activa y en modo impersonal (corresponde a cláusulas carentes de sujeto, con la forma se y el verbo en tercera persona de singular. V

#### <span id="page-61-0"></span>**Anexo 5. Preguntas para autoevaluación del tema 5**

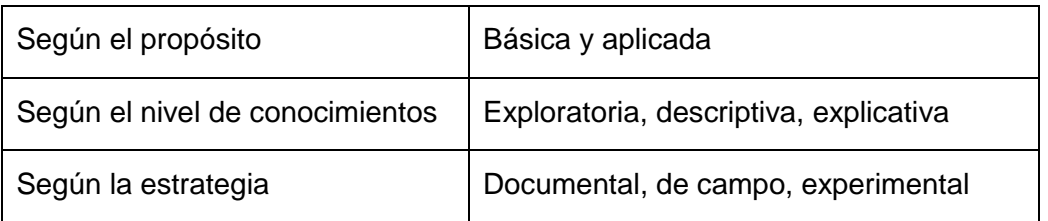

1. Enlace de acuerdo a la clasificación de las investigaciones científicas.

2. Enlace los conceptos de acuerdo a las investigaciones científicas clasificadas según el nivel de conocimientos.

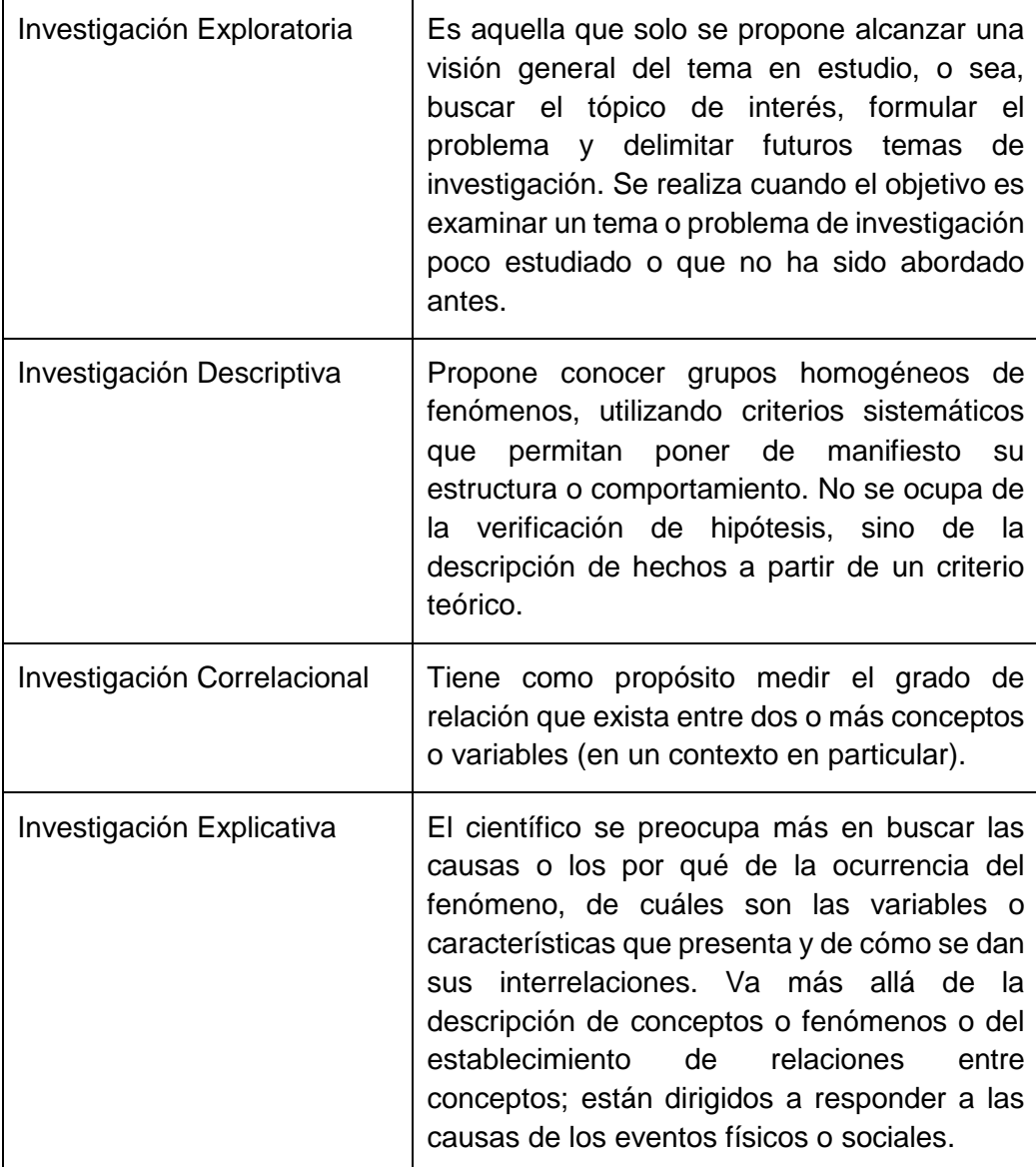

3. Enlace los conceptos de acuerdo a las investigaciones científicas clasificadas según la estrategia.

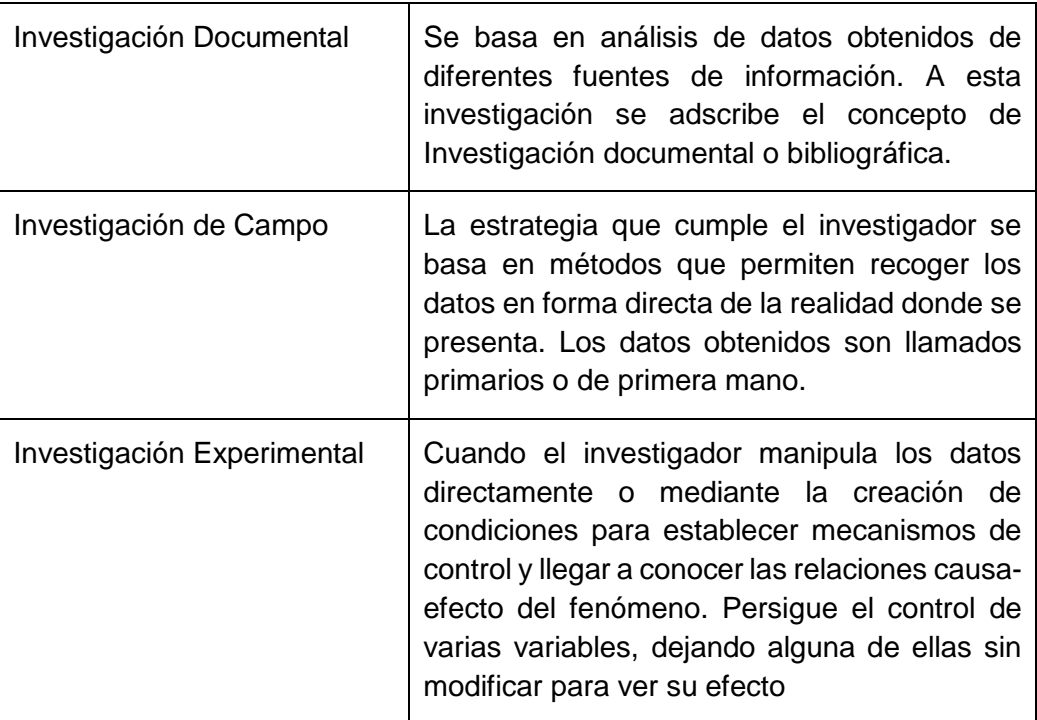

- 4. Diga si las siguientes afirmaciones son V o F.
	- a) La investigación explicativa es más completa y valiosa que el resto de las investigaciones. F

Retroalimentación: Ningún tipo de investigación es superior a los demás, todos son significativos y valiosos. La diferencia para elegir uno u otro tipo de investigación estriba en el grado de desarrollo del conocimiento respecto al tema a estudiar y a los objetivos planteados.

- b) Una misma investigación puede abarcar fines exploratorios, en su inicio, y terminar siendo descriptiva, correlacional y hasta explicativa: todo según los objetivos del investigador. V
- c) La calidad de una investigación necesariamente está relacionada con el número de hipótesis que contenga. F

Retroalimentación: La calidad de una investigación no necesariamente está relacionada con el número de hipótesis que contenga. En este sentido, se debe tener el número de hipótesis necesarias para guiar el estudio, y ni una más ni una menos.

d) Que los datos no aporten evidencia en favor de las hipótesis planteadas significa que la investigación carece de utilidad. F

Retroalimentación: Que los datos no aporten evidencia en favor de las hipótesis planteadas de ningún modo significa que la investigación carezca de utilidad. Lo importante es analizar por qué no se aportó evidencia en favor de las hipótesis y contribuir al conocimiento del fenómeno que se está investigando.

- e) La formulación de hipótesis va acompañada de las definiciones conceptuales y operacionales de las variables contenidas dentro de la hipótesis. V
- f) En un diseño experimental, el investigador debe tener al menos un punto de comparación: dos grupos, uno al que se le administra el estímulo y otro al que no (el grupo de control). V
- g) Lo que se hace en la investigación no experimental es observar fenómenos tal y como se dan en su contexto natural, para después analizarlos. Se realiza sin manipular variables deliberadamente. V
- h) Los diseños no experimentales se pueden clasificar en transeccionales y longitudinales. V
- i) Los diseños de investigación transeccional o transversal recolectan datos en varios momentos. F
- j) Los diseños de investigación transeccional o transversal recolectan datos en un solo momento, en un tiempo único. Su propósito es describir variables, y analizar su incidencia e interrelación en un momento dado.
- k) En los diseños longitudinales se recolectan datos a través del tiempo en puntos o periodos especificados, para hacer inferencias respecto al cambio, sus determinantes y consecuencias. V

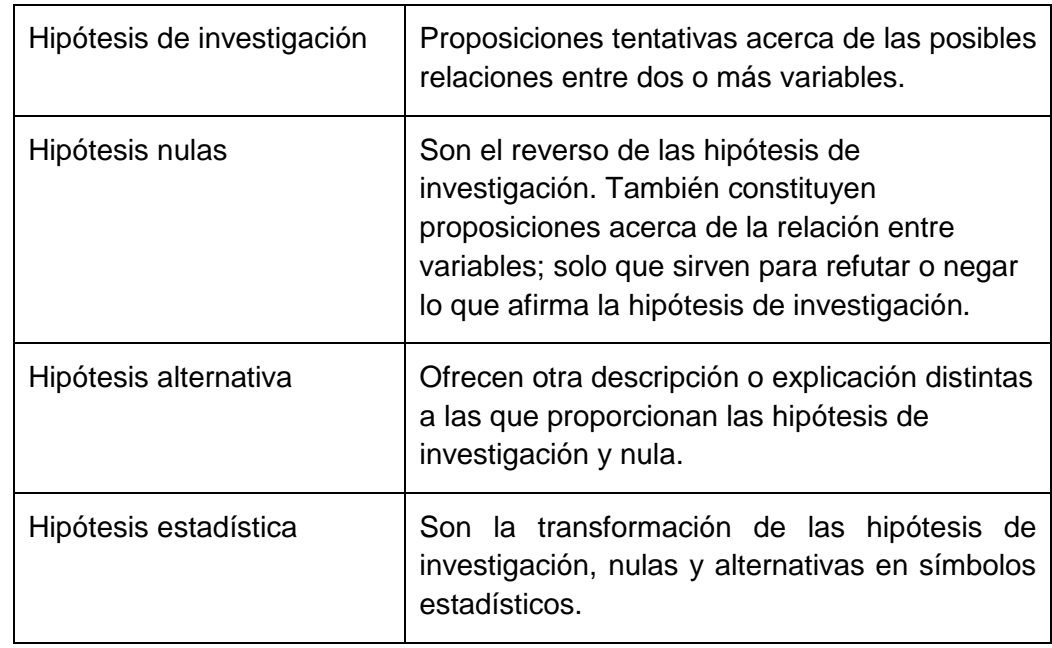

5. Enlace de acuerdo a la clasificación de las hipótesis científicas.

6. Enlace de acuerdo a la clasificación de los diseños experimentales.

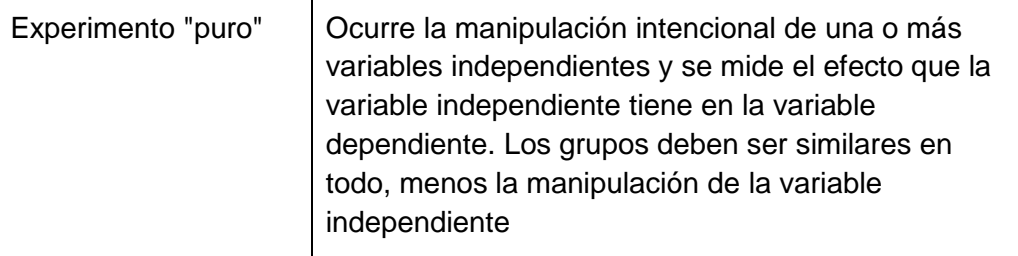

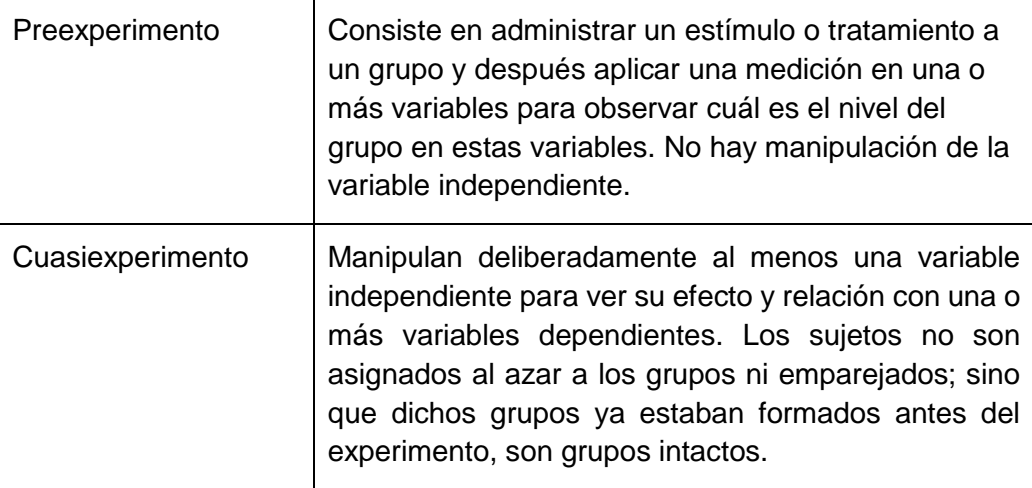

7. Las pruebas estadísticas paramétricas más utilizadas son:

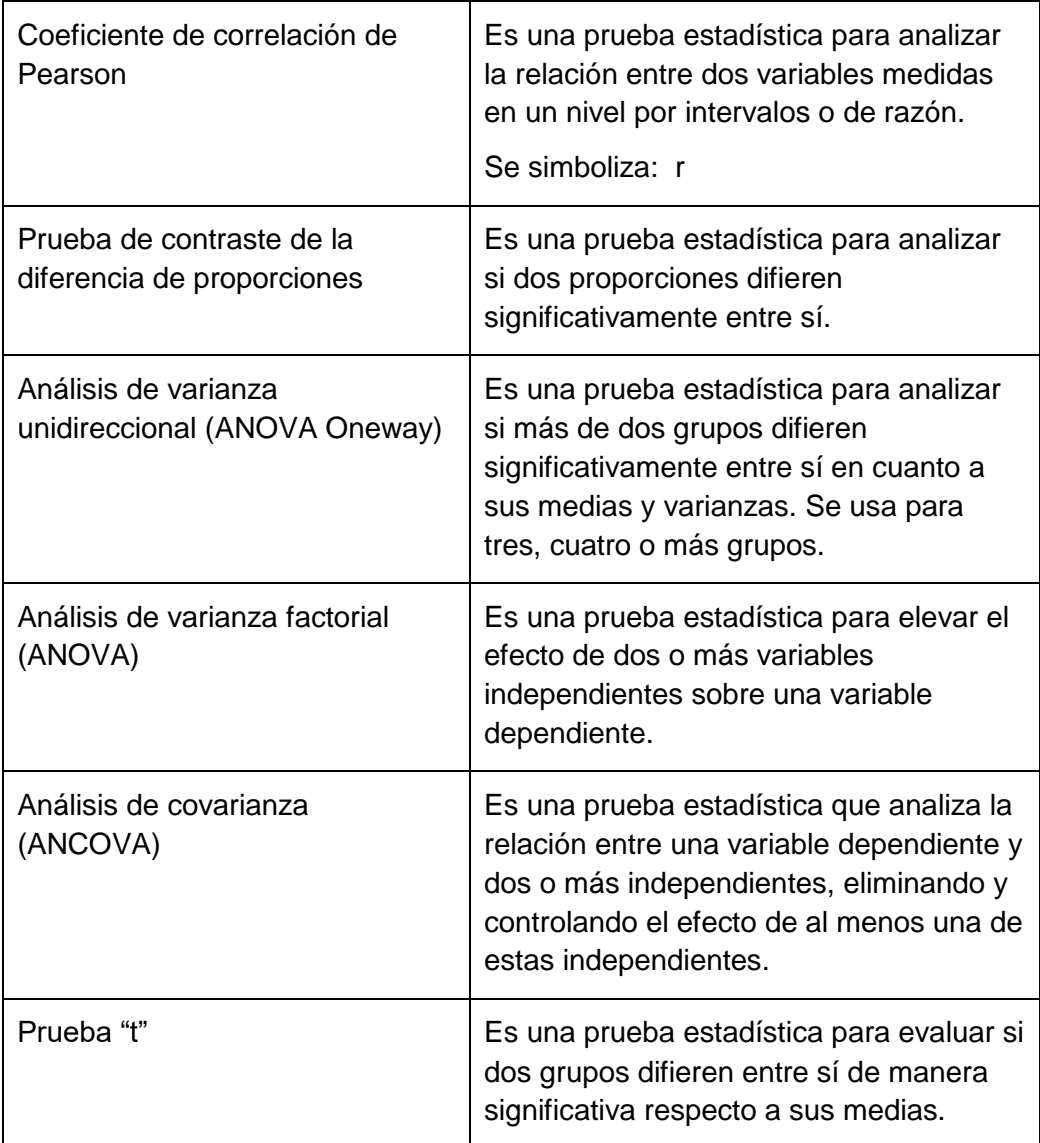

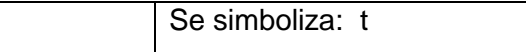

8. Las pruebas estadísticas no paramétricas más utilizadas son:

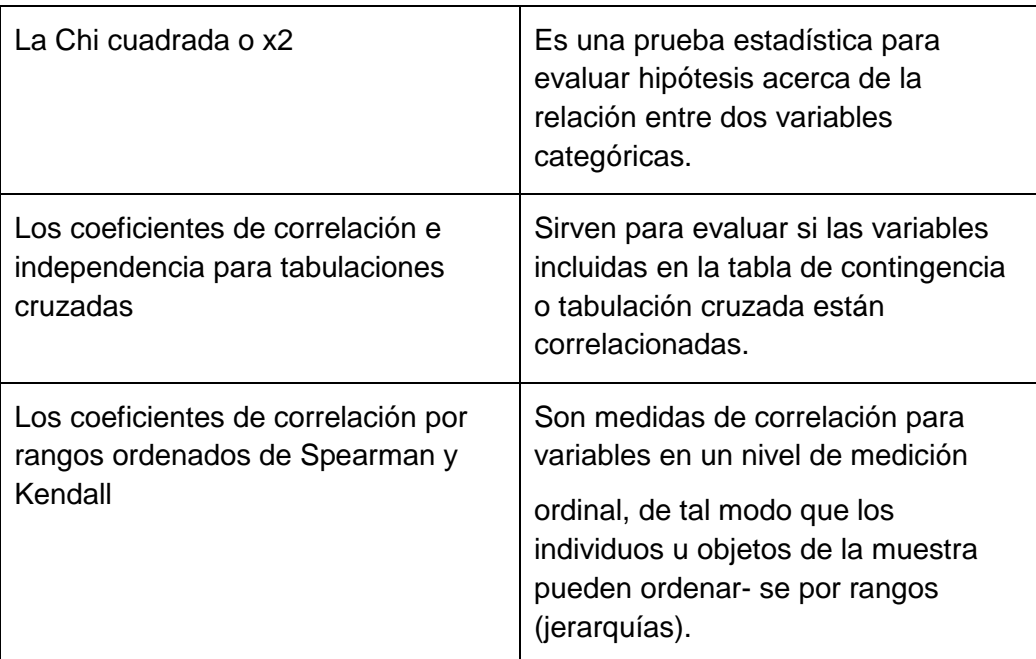

9. La estadística descriptiva para cada variable puede ser:

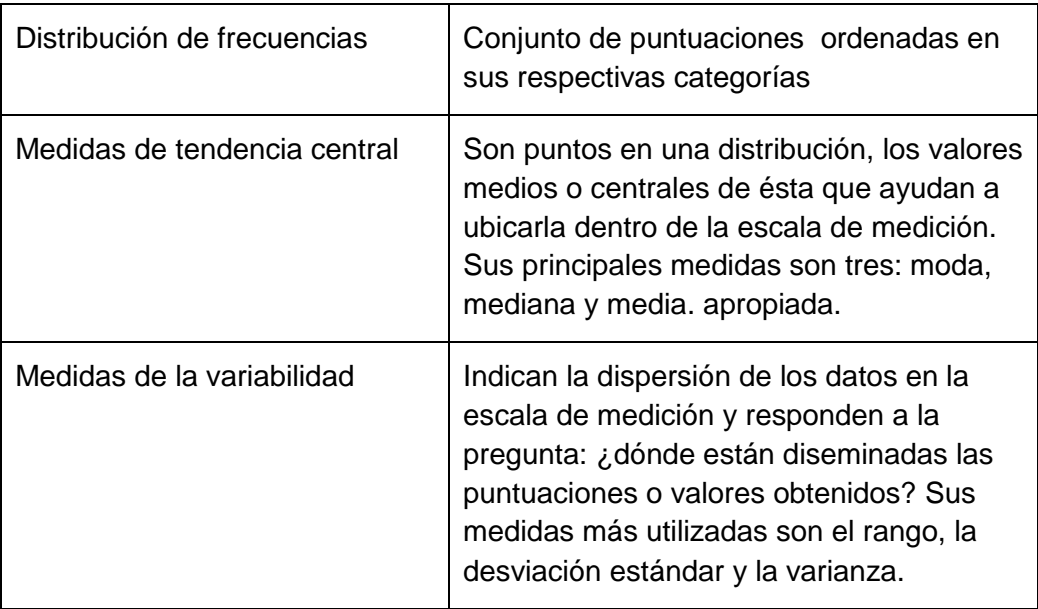

#### 10. Las medidas de tendencia central son:

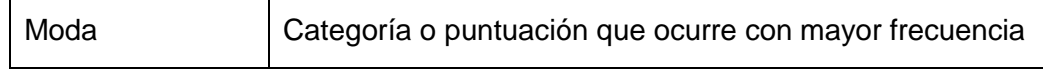

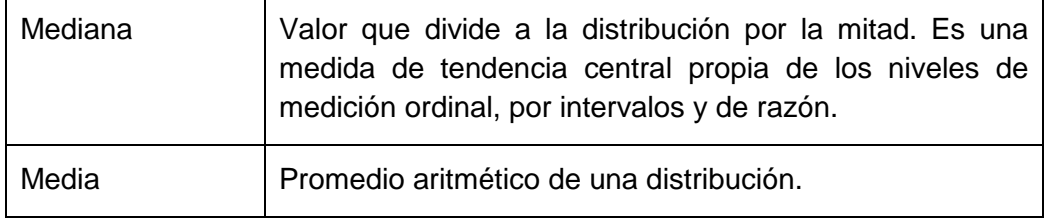

#### 11. Las medidas de la variabilidad son:

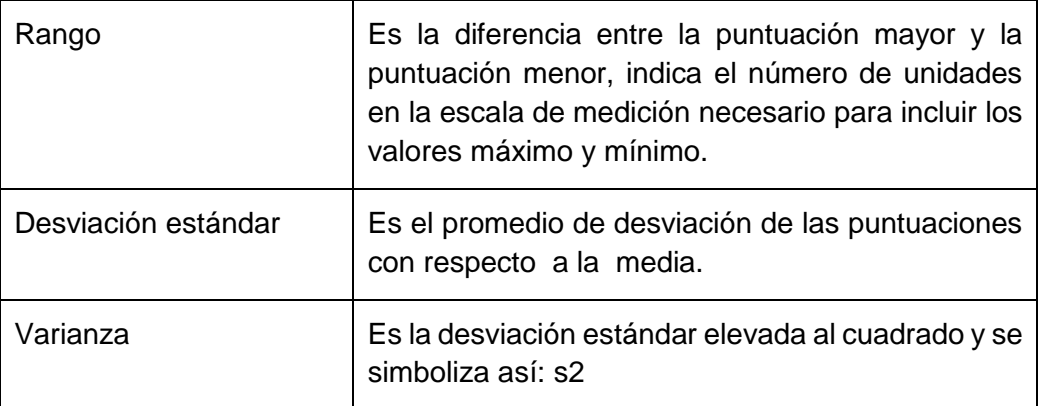